# **인터페이스와 클래스 계층 구조**

**Interfaces and Class Hierarchy**

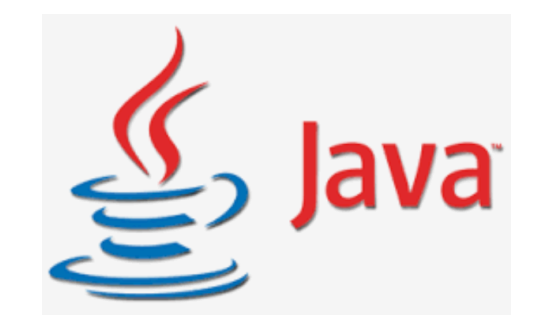

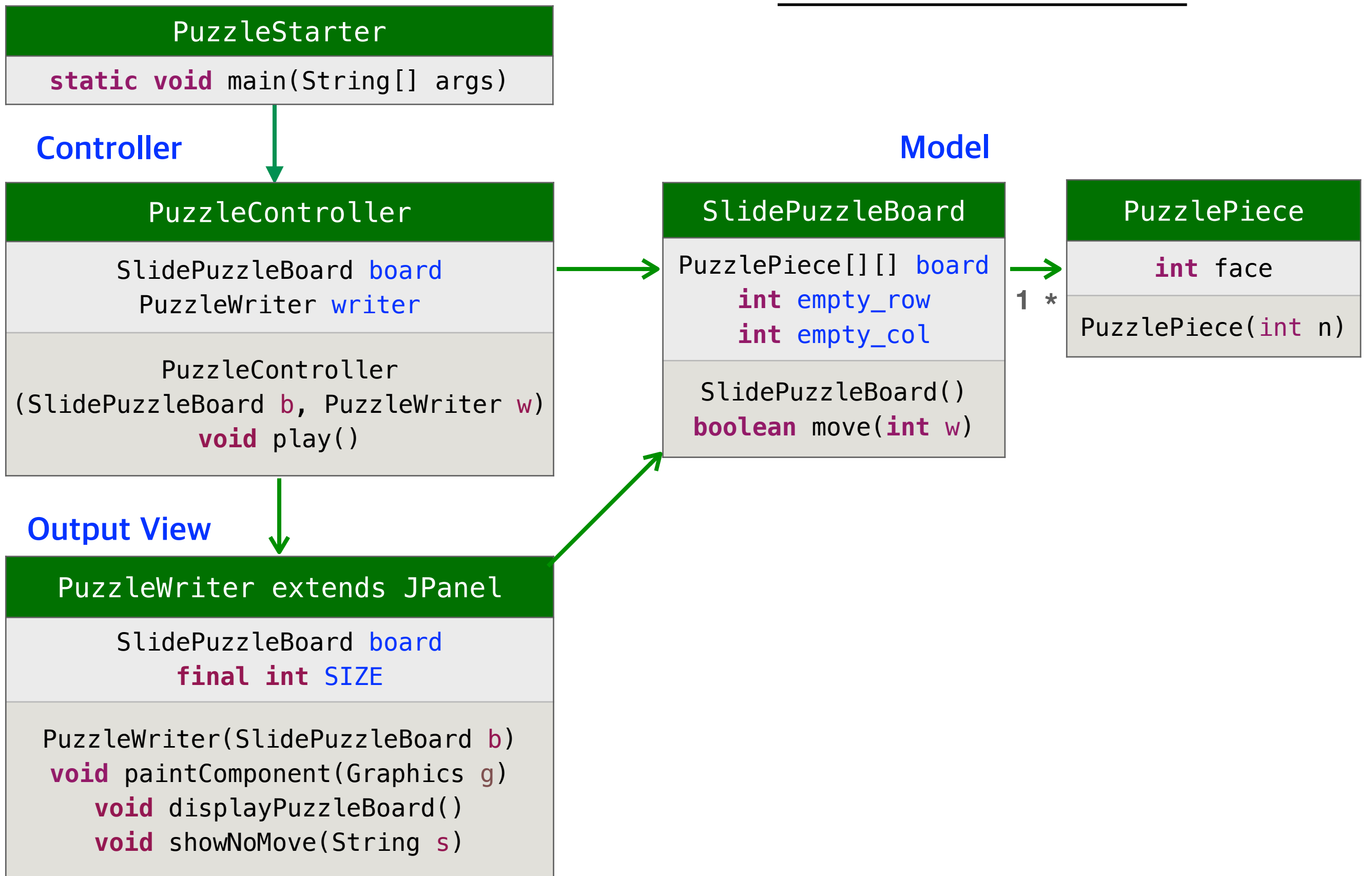

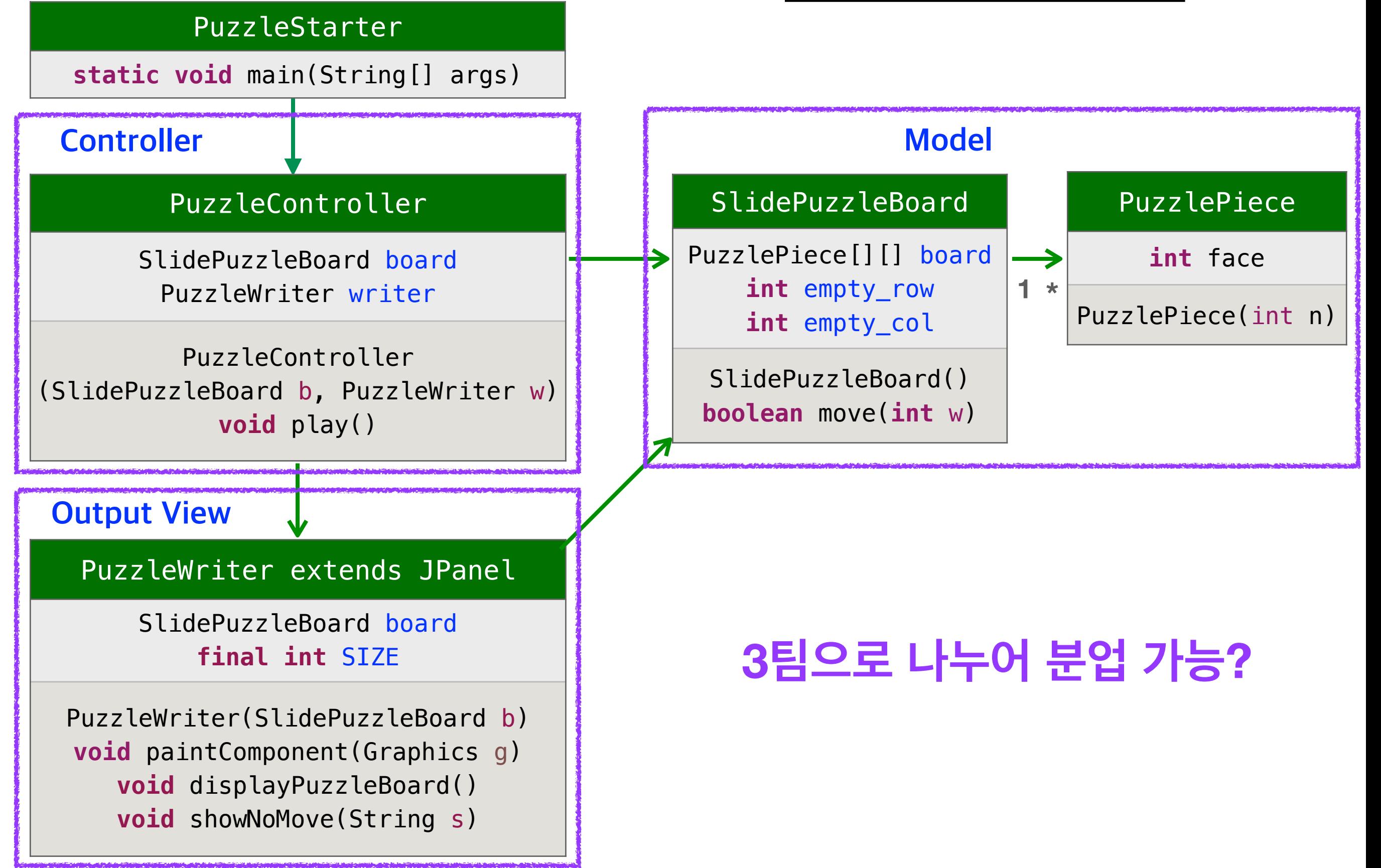

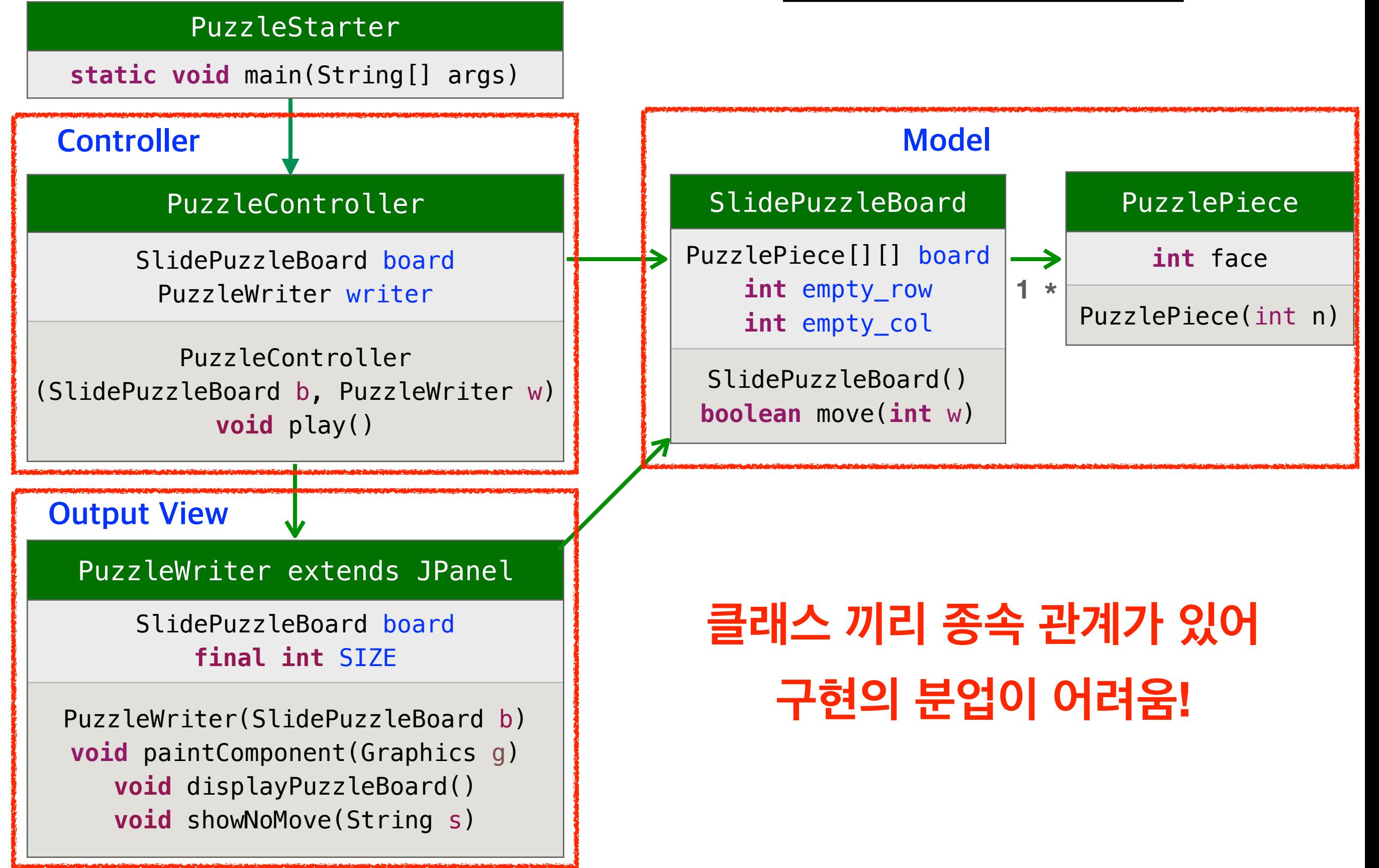

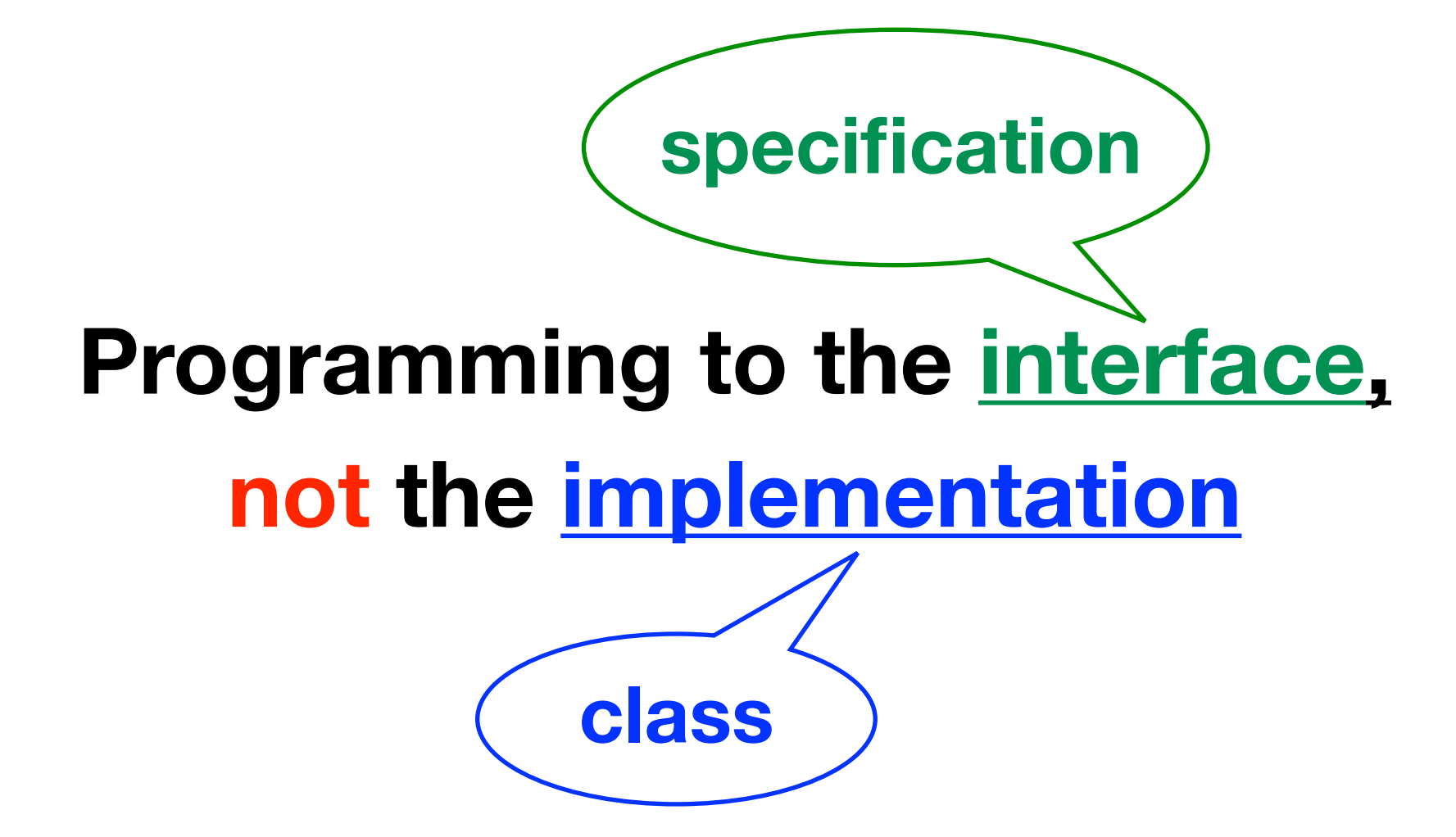

### **프로그래밍 작업 분업 가능 종속 클래스 대신 인터페이스만 있어도 컴파일 가능**

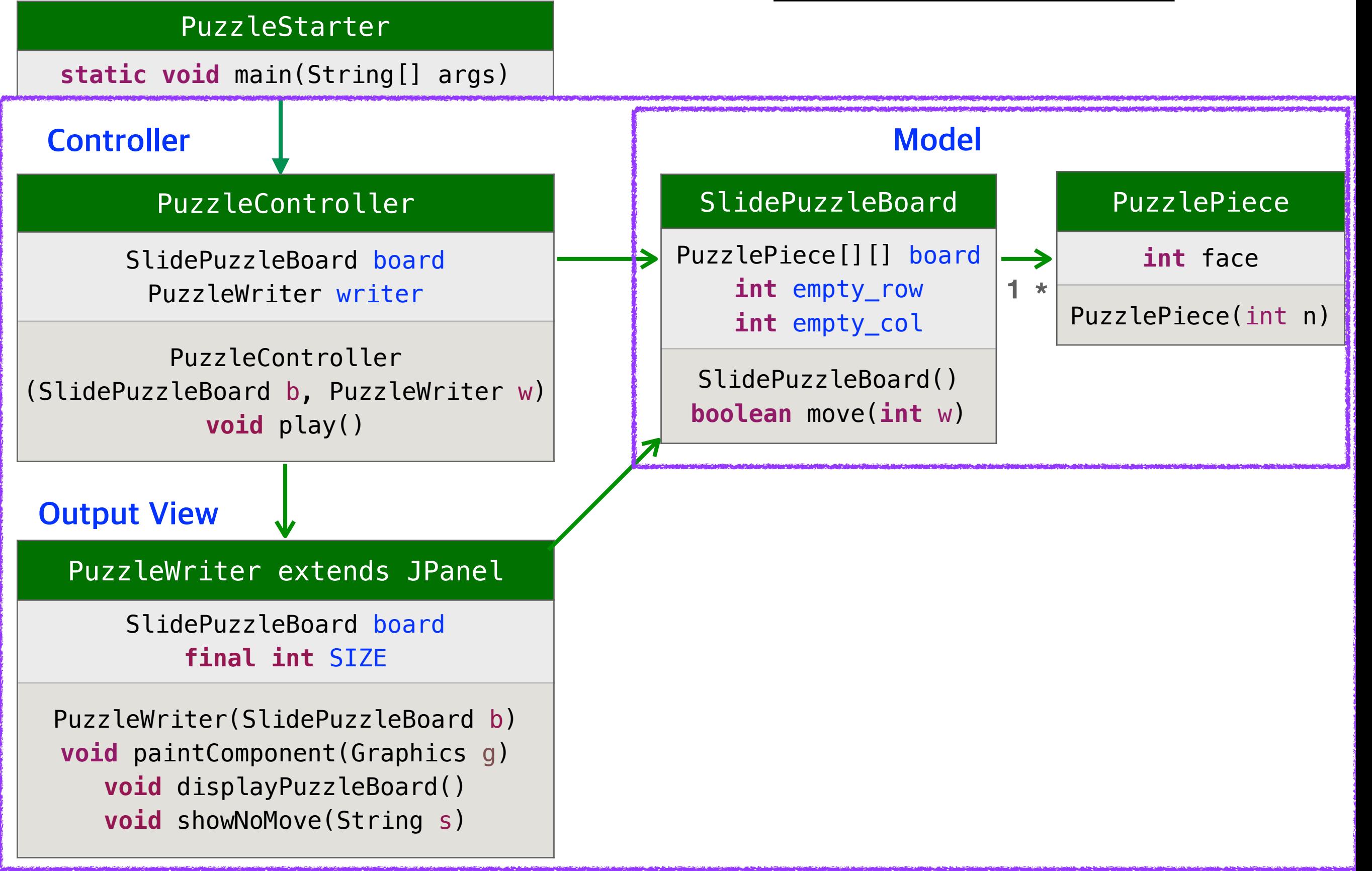

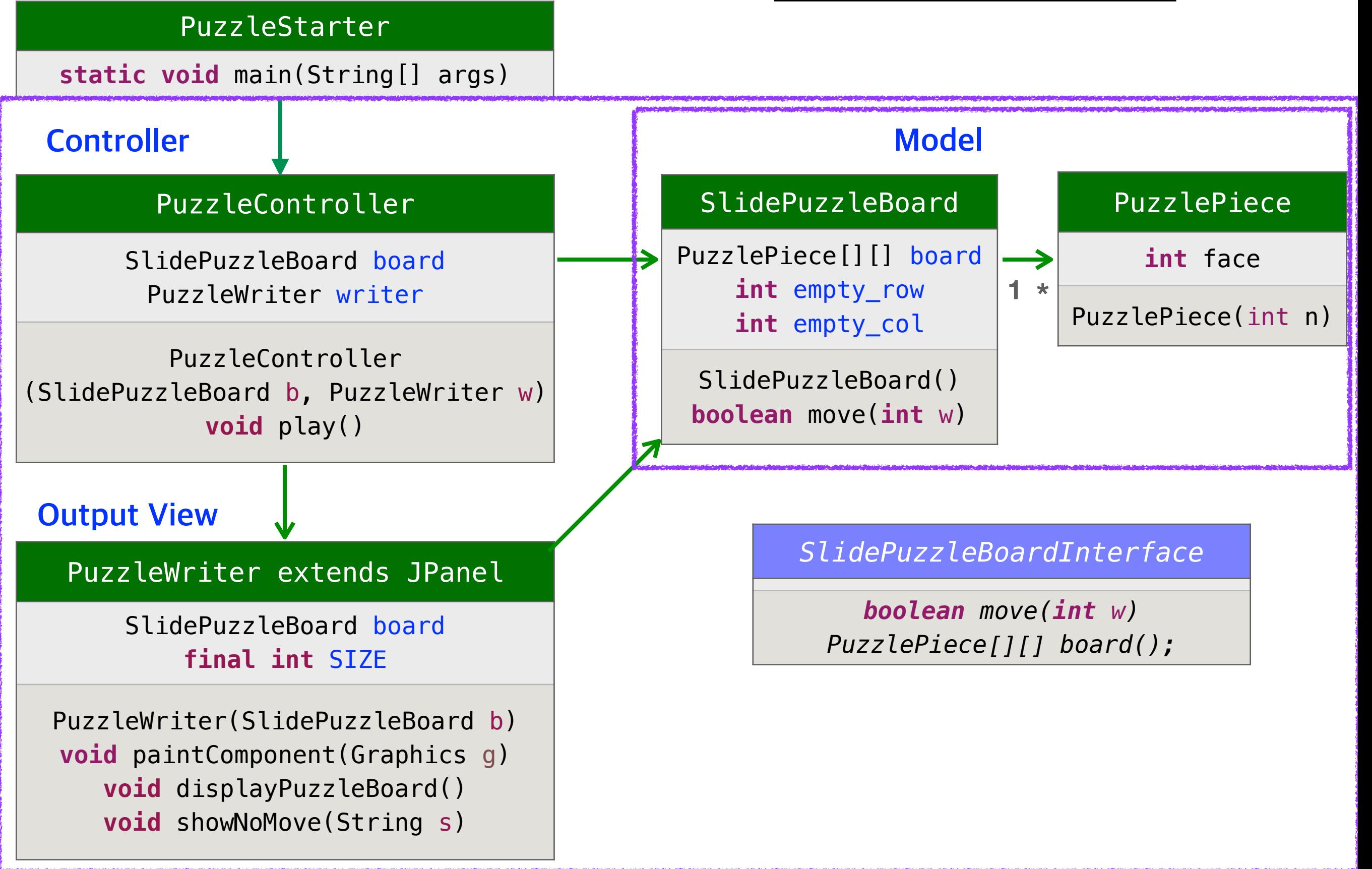

```
public interface SlidePuzzleBoardInterface {
```

```
public boolean move(int w);
```
}

```
public PuzzlePiece[][] board();
```
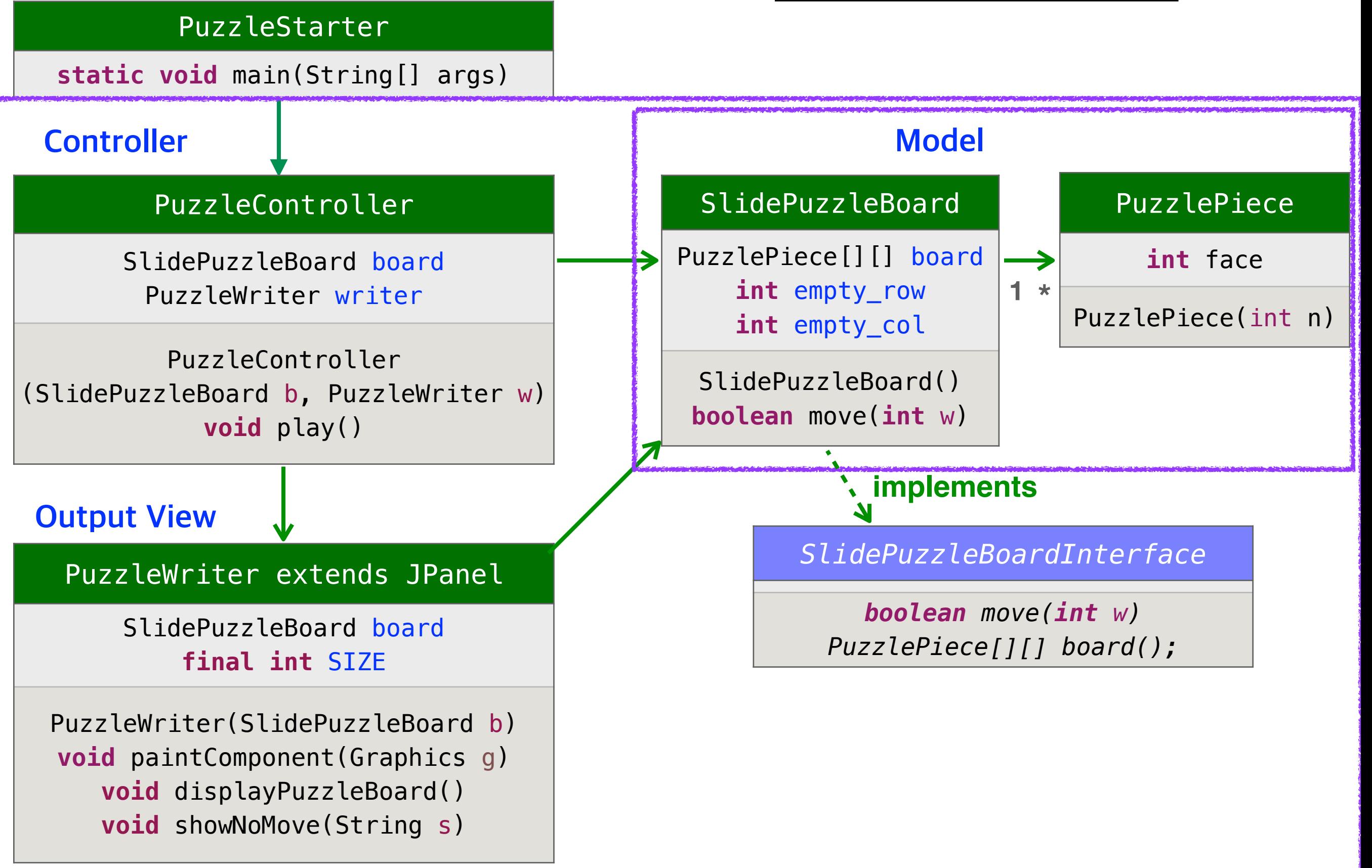

```
public interface SlidePuzzleBoardInterface {
   public boolean move(int w);
   public PuzzlePiece[][] board(); 
}
```

```
public class SlidePuzzleBoard implements SlidePuzzleBoardInterface {
   private PuzzlePiece[][] board;
   private int empty_row;
   private int empty_col;
   public PuzzlePiece[][] board() { return board; }
   public SlidePuzzleBoard() {
      board = new PuzzlePiece[4][4];
      int number = 15;
      for (int i = 0; i < 4; i++)for (int j = 0; j < 4; j++) {
             board[i][j] = new PuzzlePiece(number);
             number -= 1;}
      board[3][3] = null;
      empty_{row} = 3;empty_col = 3;}
   public boolean move(int n) {
      int row, col;
      if (found(n,empty_row-1, empty_col)) {
          row = empty_{row-1};
```
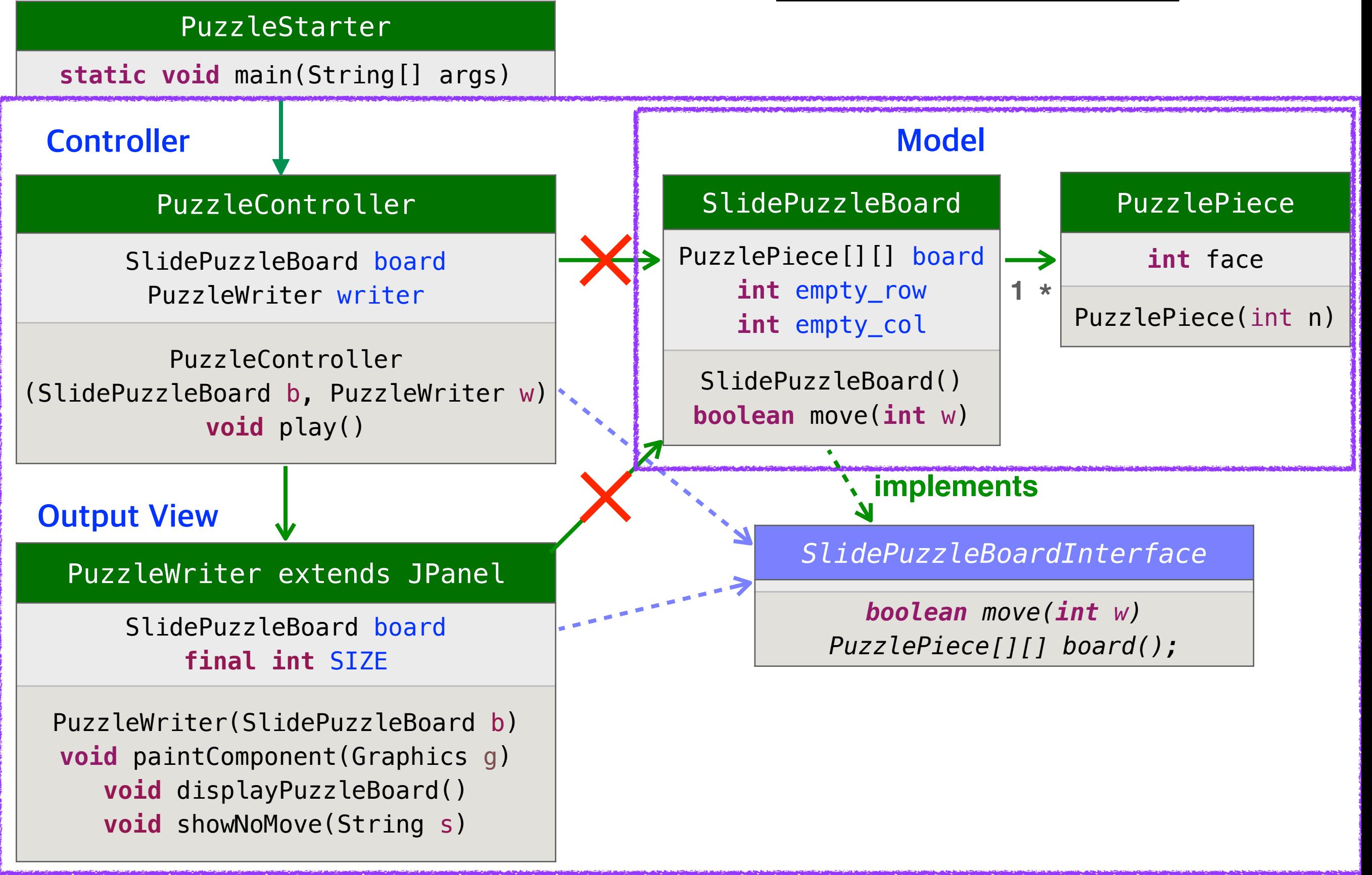

```
public interface SlidePuzzleBoardInterface {
   public boolean move(int w);
   public PuzzlePiece[][] board(); 
}
import javax.swing.*;
public class PuzzleController {
   private SlidePuzzleBoard puzzle;
   private PuzzleWriterInterface writer;
   public PuzzleController(SlidePuzzleBoard p, PuzzleWriter w) {
      puzzle = p;writer = w;}
   public void play() {
      while (true) {
          writer.displayPuzzleBoard();
          String input = JOptionPane.showInputDialog("Your move:");
          int n = Integer.parseInt(input);
          if (! puzzle.move(n))
             writer.showNoMove("Cannot move.");
      }
   }
}
                                                SlidePuzzleBoardInterface
```

```
public interface SlidePuzzleBoardInterface {
   public boolean move(int w);
   public PuzzlePiece[][] board(); 
}
```

```
import java.awt.*; 
import javax.swing.*;
public class PuzzleWriter extends JPanel { 
   private SlidePuzzleBoard puzzle; 
   private final int SIZE; // the size of a puzzle piece in pixel
   public PuzzleWriter(SlidePuzzleBoard p) { 
      puzzle = p;
      SIZE = 30;JFrame f = new JFrame();
      f.getContentPane().add(this);
      f.setLocation(550,100);
      f.setTitle("Slide Puzzle");
      f.setSize(SIZE*6, SIZE*6+28);
      f.setVisible(true);
      f.setDefaultCloseOperation(WindowConstants.EXIT_ON_CLOSE);
   }
   public void paintComponent(Graphics g) { 
      g.setColor(Color.YELLOW);
      g.fillRect(0, 0, SIZE*6, SIZE*6); 
      PuzzlePiece[][] r = puzzle.board();
      for (int i = 0; i < 4; i = i + 1) {
          for (int j = 0; j < 4; j = j + 1) {
                                                 SlidePuzzleBoardInterface
```
paint paint paint product the contract of the contract of the contract of the contract of the contract of the c

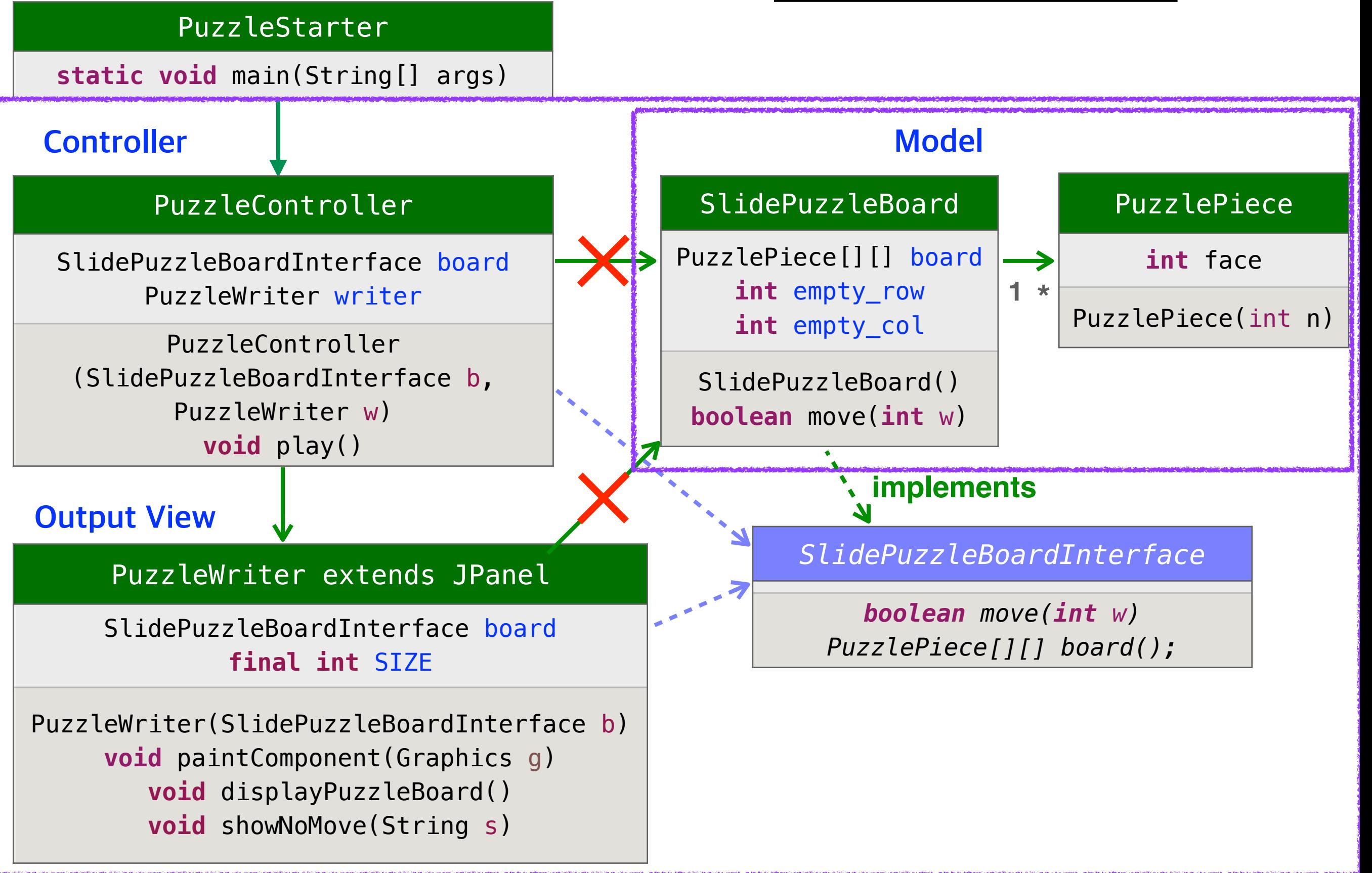

# **슬라이드 퍼즐 게임**

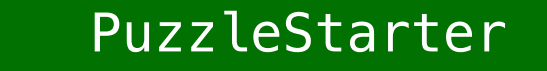

**static void** main(String[] args)

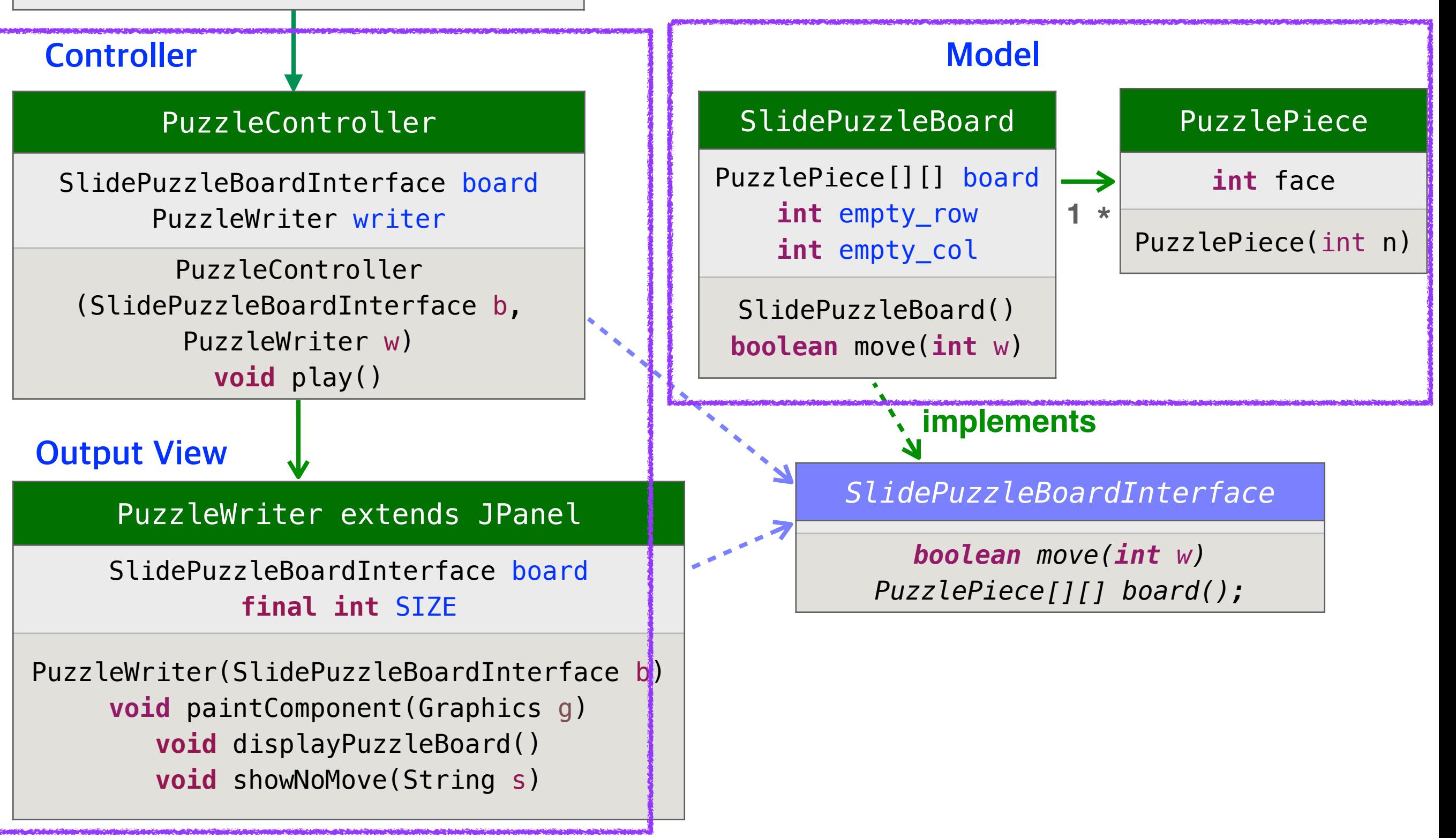

# **슬라이드 퍼즐 게임**

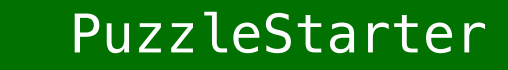

**static void** main(String[] args)

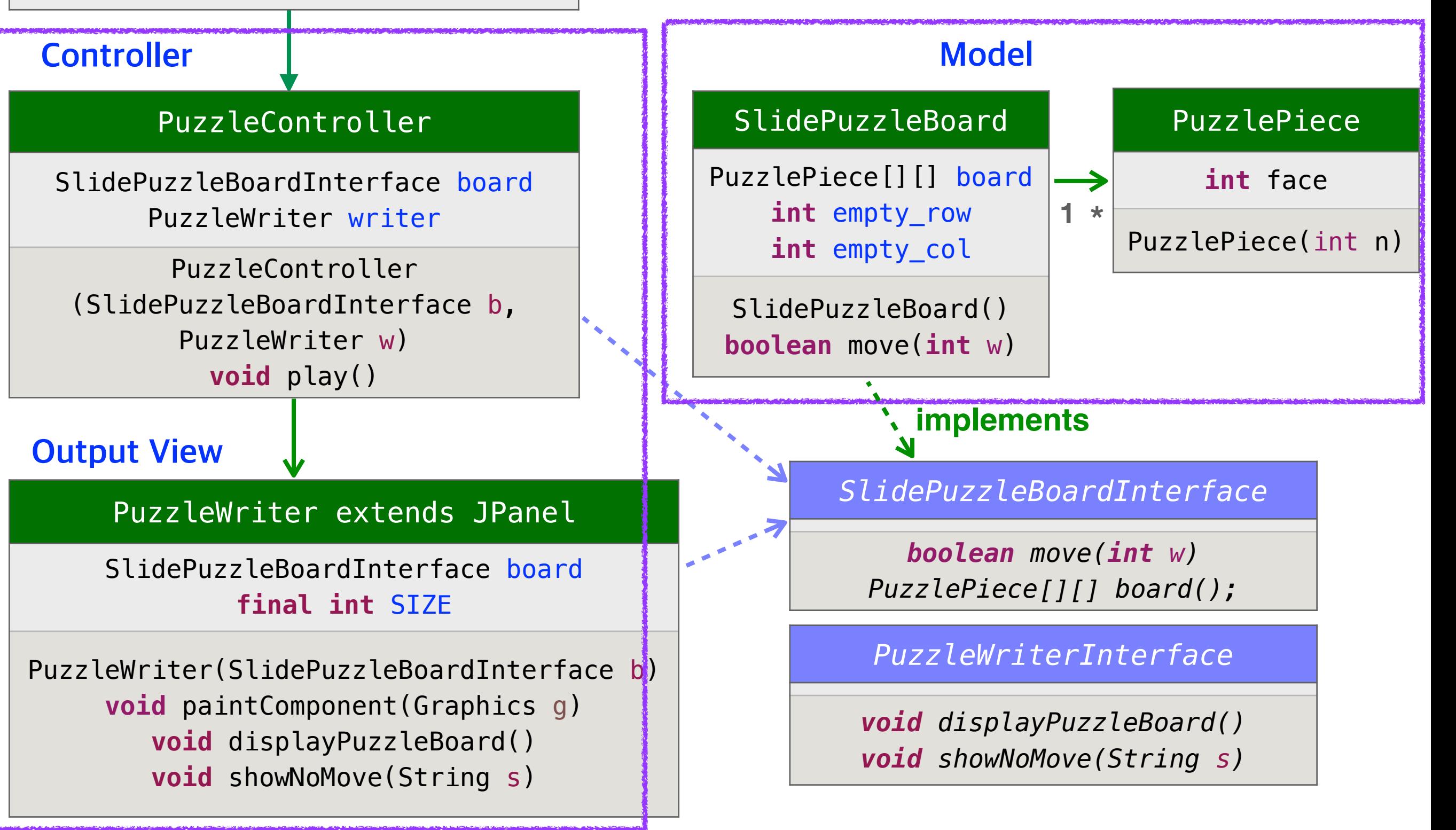

**public interface** PuzzleWriterInterface {

**public void** displayPuzzleBoard();

**public void** showNoMove(String s);

}

# **슬라이드 퍼즐 게임**

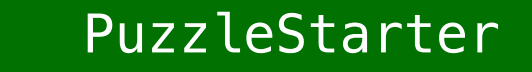

**static void** main(String[] args)

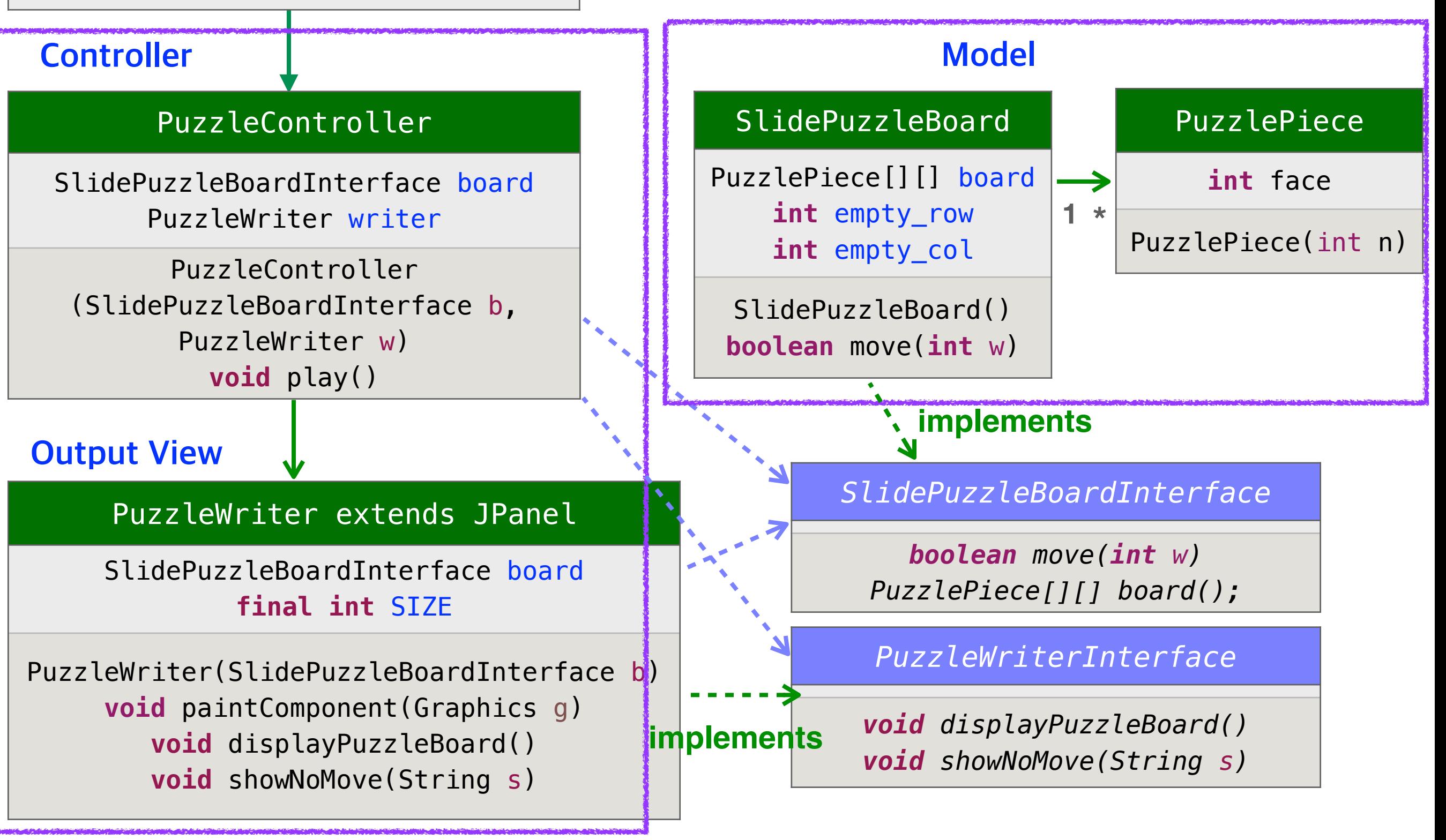

```
public interface PuzzleWriterInterface {
```

```
public void displayPuzzleBoard();
```

```
public void showNoMove(String s);
```
}

```
import java.awt.*; 
import javax.swing.*;
public class PuzzleWriter extends JPanel implements PuzzleWriterInterface { 
   private SlidePuzzleBoardInterface puzzle;
   private final int SIZE; // the size of a puzzle piece in pixel
   public PuzzleWriter(SlidePuzzleBoardInterface p) { 
      puzzle = p;
      SIZE = 30;JFrame f = new JFrame();
      f.getContentPane().add(this);
      f.setLocation(550,100);
      f.setTitle("Slide Puzzle");
      f.setSize(SIZE*6, SIZE*6+28);
      f.setVisible(true);
      f.setDefaultCloseOperation(WindowConstants.EXIT_ON_CLOSE);
   }
   public void paintComponent(Graphics g) { 
      g.setColor(Color.YELLOW);
      g.fillRect(0, 0, SIZE*6, SIZE*6); 
      PuzzlePiece[][] r = puzzle.board();
      for (int i = 0; i < 4; i = i + 1) {
          for (int j = 0; j < 4; j = j + 1) {
             paintPiece(g, r[i][j], i, j);
```
# **슬라이드 퍼즐 게임**

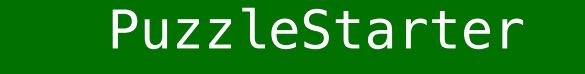

**static void** main(String[] args)

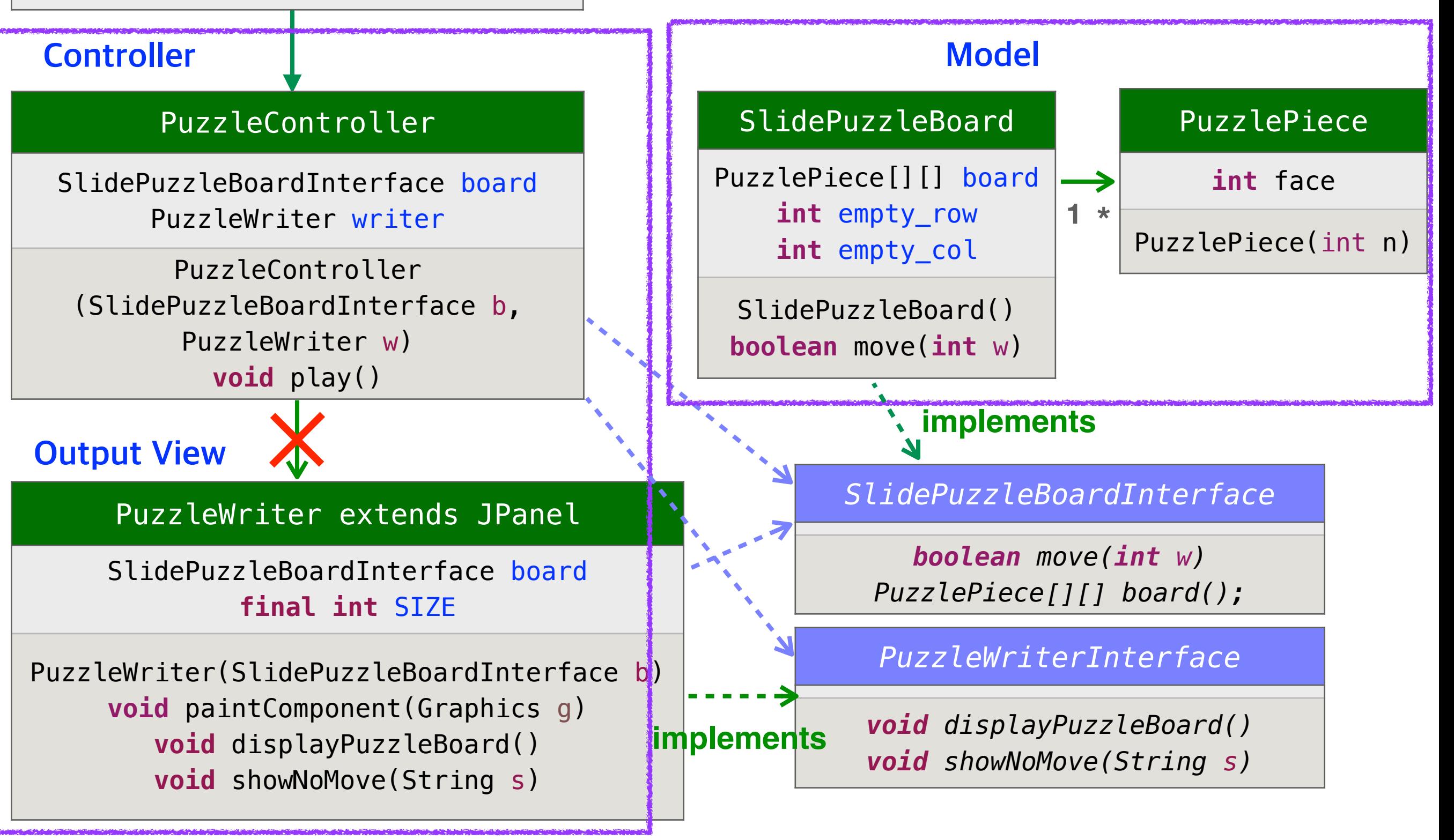

```
public interface PuzzleWriterInterface {
   public void displayPuzzleBoard();
   public void showNoMove(String s);
}
```

```
import javax.swing.*;
public class PuzzleController {
   private SlidePuzzleBoardInterface puzzle;
   private PuzzleWriter writer;
   public PuzzleController(SlidePuzzleBoardInterface p, PuzzleWriter w) {
      puzzle = p;writer = w;}
   public void play() {
      while (true) {
          writer.displayPuzzleBoard();
          String input = JOptionPane.showInputDialog("Your move:");
          int n = Integer.parseInt(input);
          if (! puzzle.move(n))
             writer.showNoMove("Cannot move.");
      }
   }
}
                                                        PuzzleWriterInterface
```
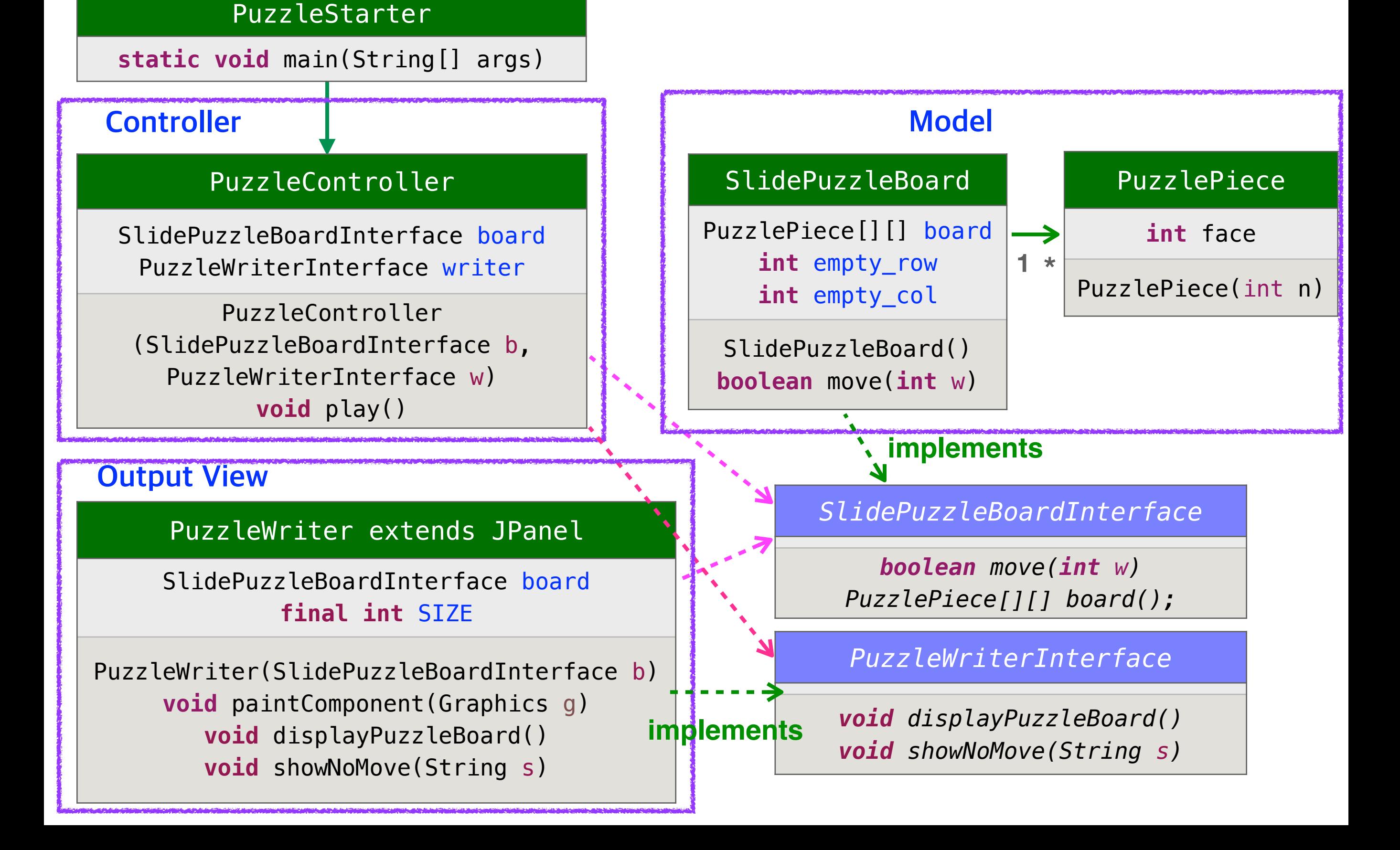

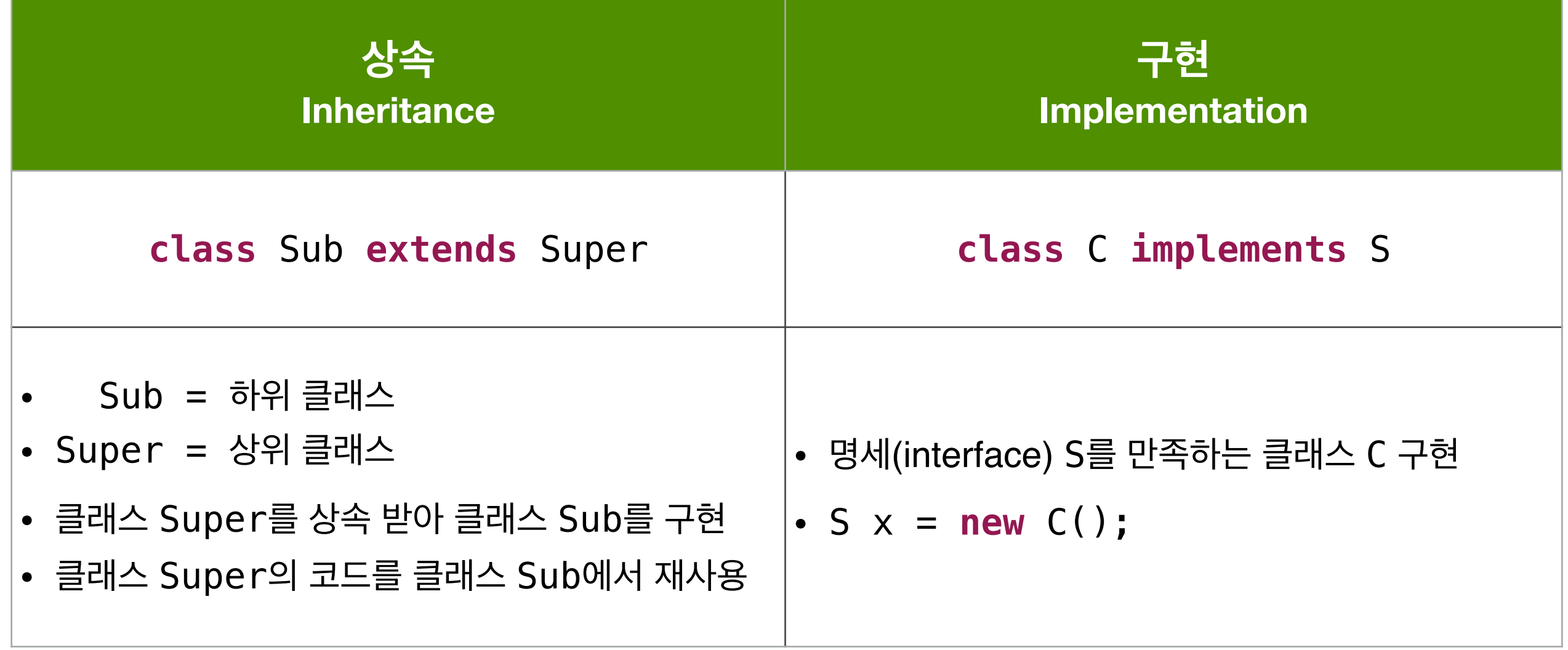

### **사례 학습 : 상속 Inheritance 이해하기**

```
public class Person {
     private String name;
     public Person(String n) {
        name = n; }
     public String name() {
         return name;
     }
 . . . . . .
}
```

```
public class PersonFrom extends Person {
     private String city;
     public PersonFrom(String n, String c) {
         super(n);
        city = c; }
     public String city() {
         return city;
     }
 . . . . . .
}
```
PersonFrom x = **new** PersonFrom("마음" , "서울"); System.out.println("이름: " + x.name()); System.out.println("출신: " + x.city());

```
public class Person {
     private String name;
     public Person(String n) {
        name = n; }
     public String name() {
         return name;
     }
     public boolean sameName(Person other) {
         return name.equals(other.name());
     }
}
                                                        public class PersonFrom extends Person {
                                                             private String city;
                                                             public PersonFrom(String n, String c) {
                                                                  super(n);
                                                                city = c; }
                                                             public String city() {
                                                                  return city;
                                                             }
                                                             public boolean same(PersonFrom other) {
                                                                  return sameName(other) && 
                                                                         city.equals(other.city());
                                                             }
                                                        }
```

```
Person p = new Person("마음");
Person q = new PersonFrom("소리"
,
"서울");
```

```
다음 중에서 어떤 문장이 Java 컴파일러를 통과할까? 
통과하여 실행하면, 무엇을 프린트할까?
```
- System.out.println(p.city());
- System.out.println(q.name());
- System.out.println(p.sameName(p));
- System.out.println(q.sameName(p));
- System.out.println(q.same(p));

# **Subtyping**

### **기본 타입**

#### **byte int long float double boolean**

**byte** <= **int** <= **long** <= **float** <= **double**

**int**는 **double**의 서브타입 이다. **double** 값을 담을 수 있는 변수에 **int** 값도 담을 수 있다.

**예:**

**double**  $d = 3$ ;

**public double** inverseOf(**double** d) { **return** 1.0 / d } System.out.println(inverseOf(3));

# **Subtyping**

### **객체 타입**

### **Object Types**

### **Reference Types**

**public class MyPanel extends JPanel**

**상속 inheritance**

**MyPanel <= JPanel MyPanel**은 **JPanel**의 서브타입 이다. **JPanel** 객체을 담을 수 있는 변수에 **MyPanel** 객체도 담을 수 있다.

#### **예:**

JFrame f = **new** JFrame(); f.getContentPane().add(**new** MyPanel());

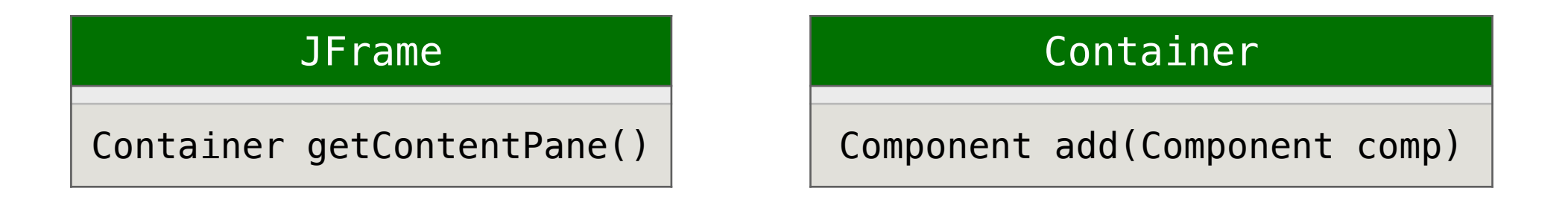

MyPanel <= JPanel <= JComponent <= Container <= Component <= Object

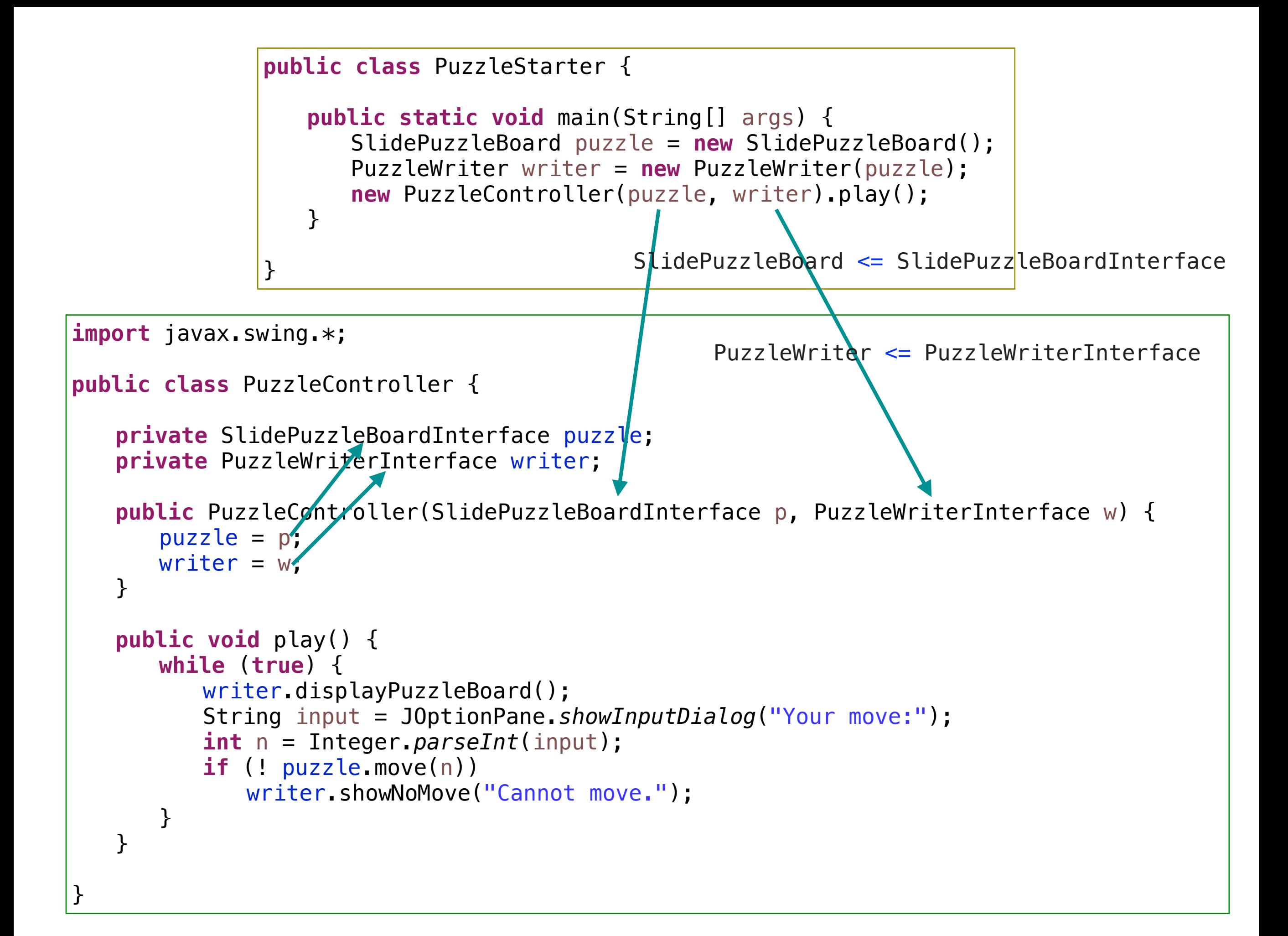

### **Architecture for a Database**

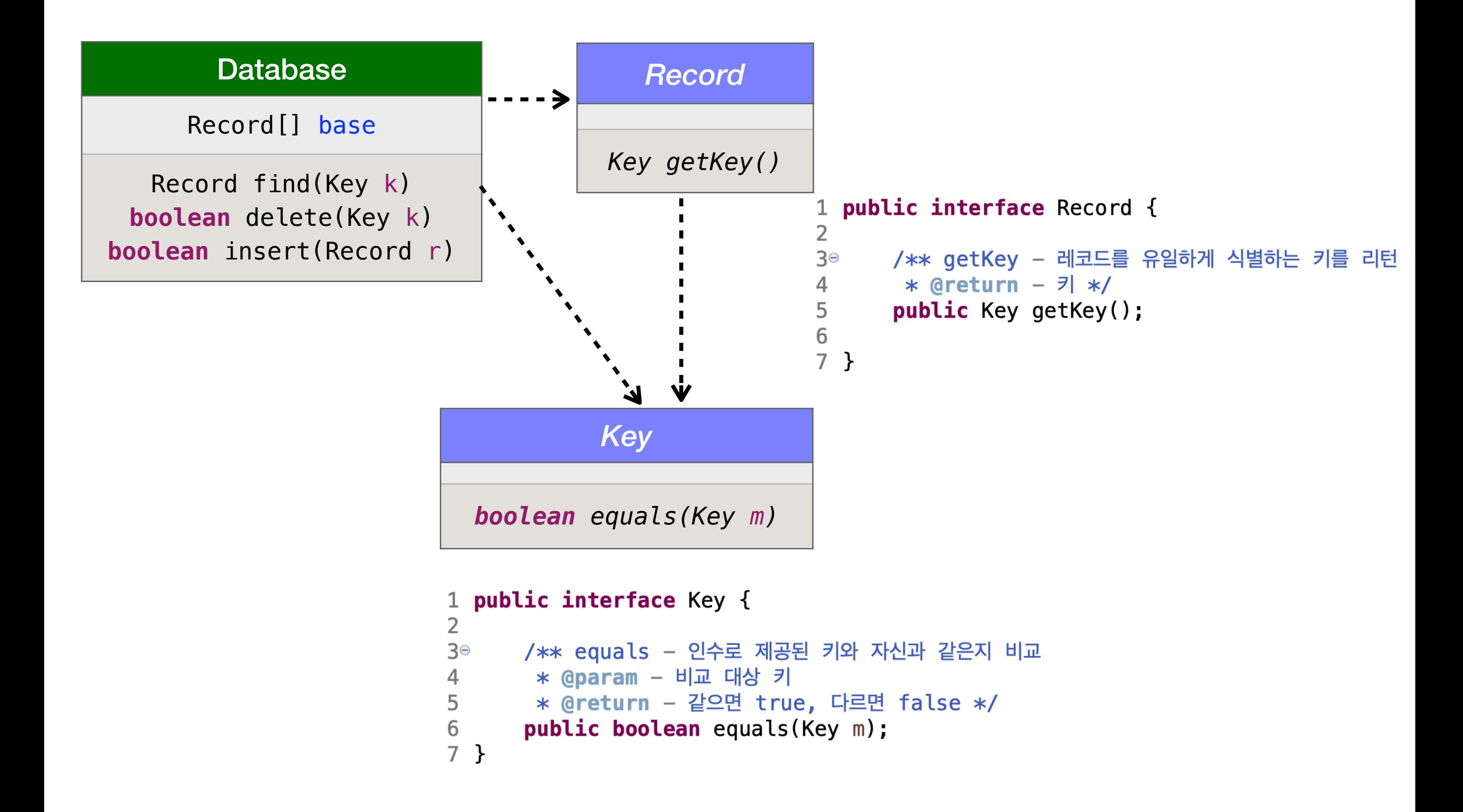

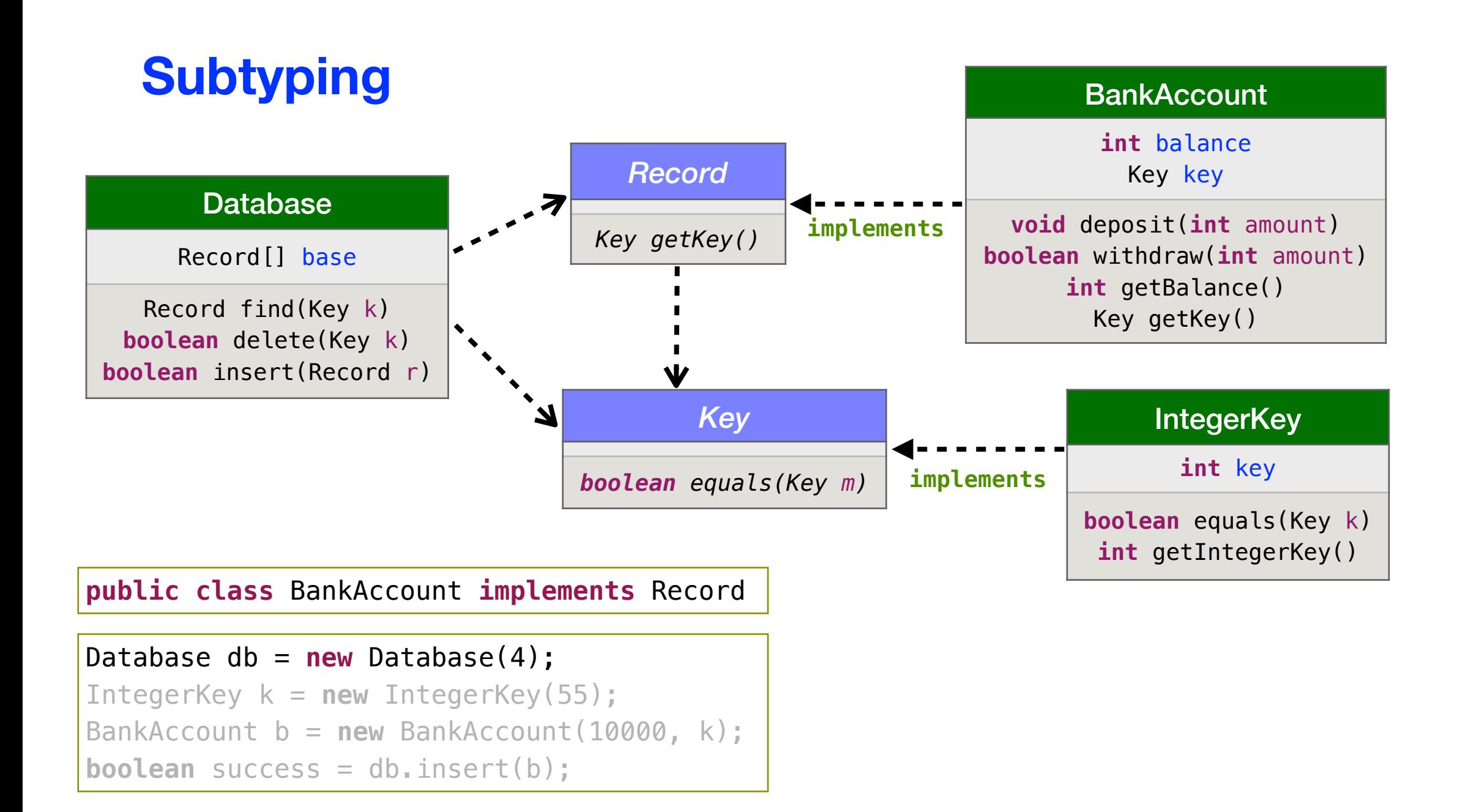

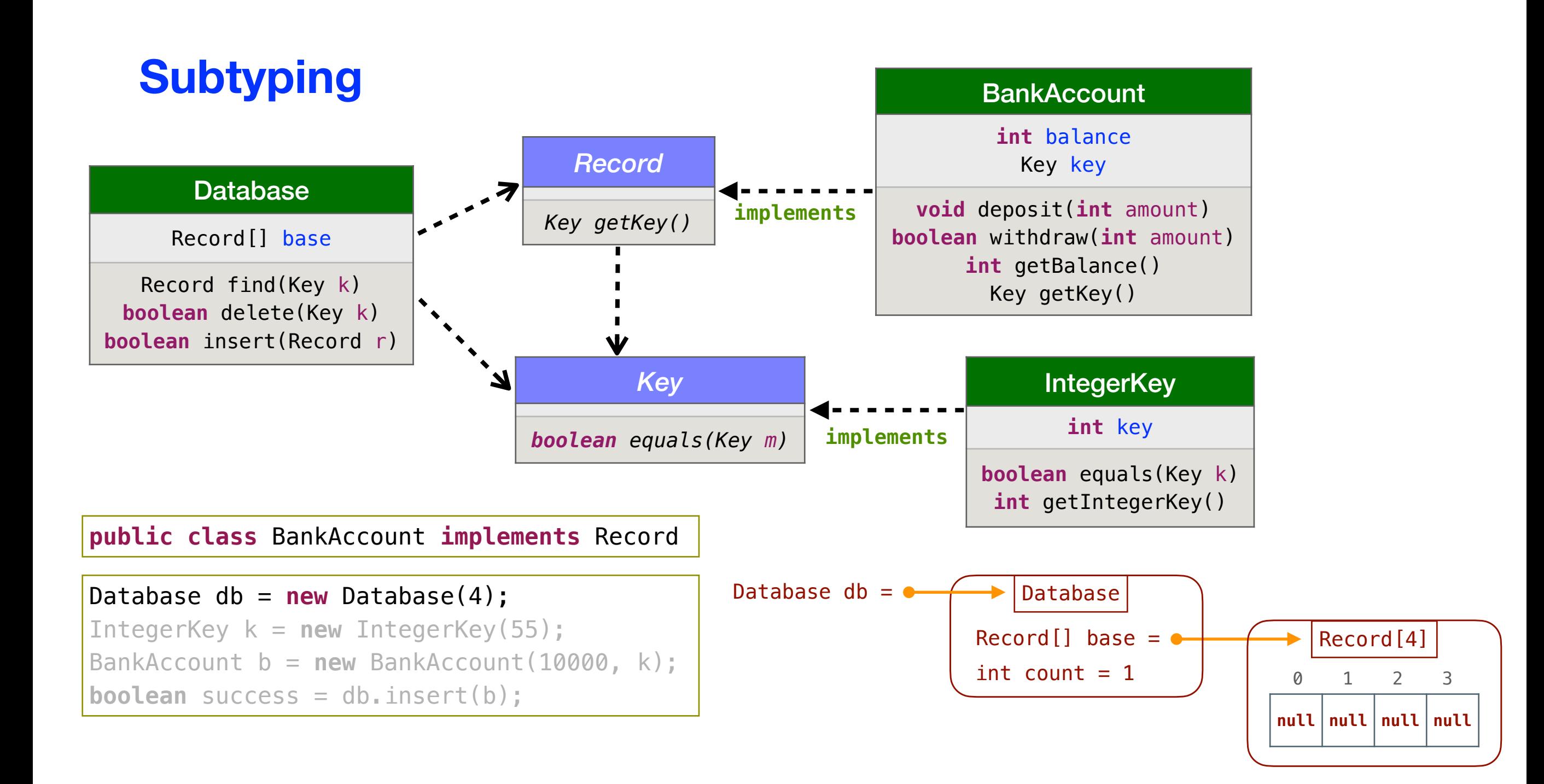

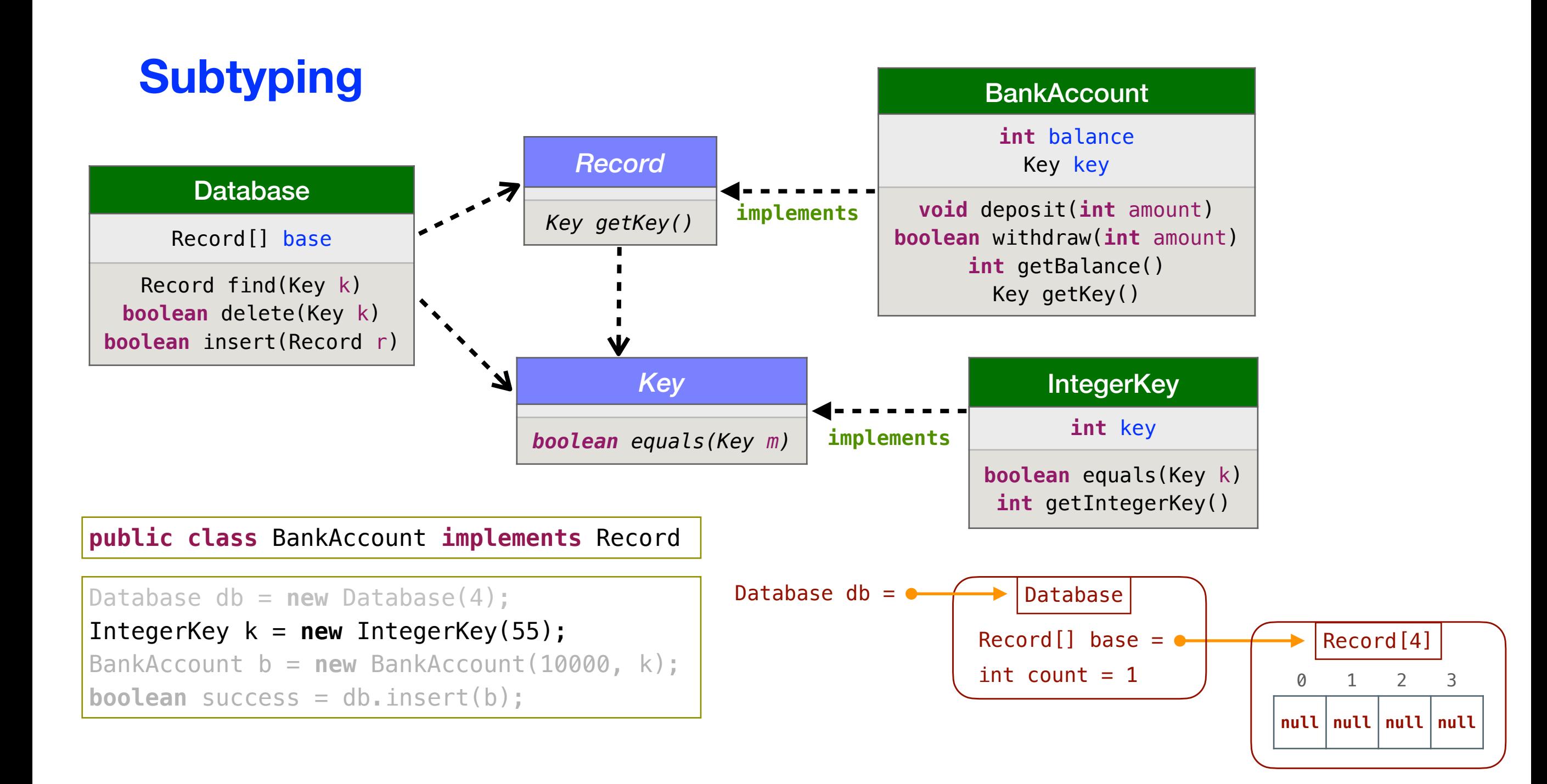

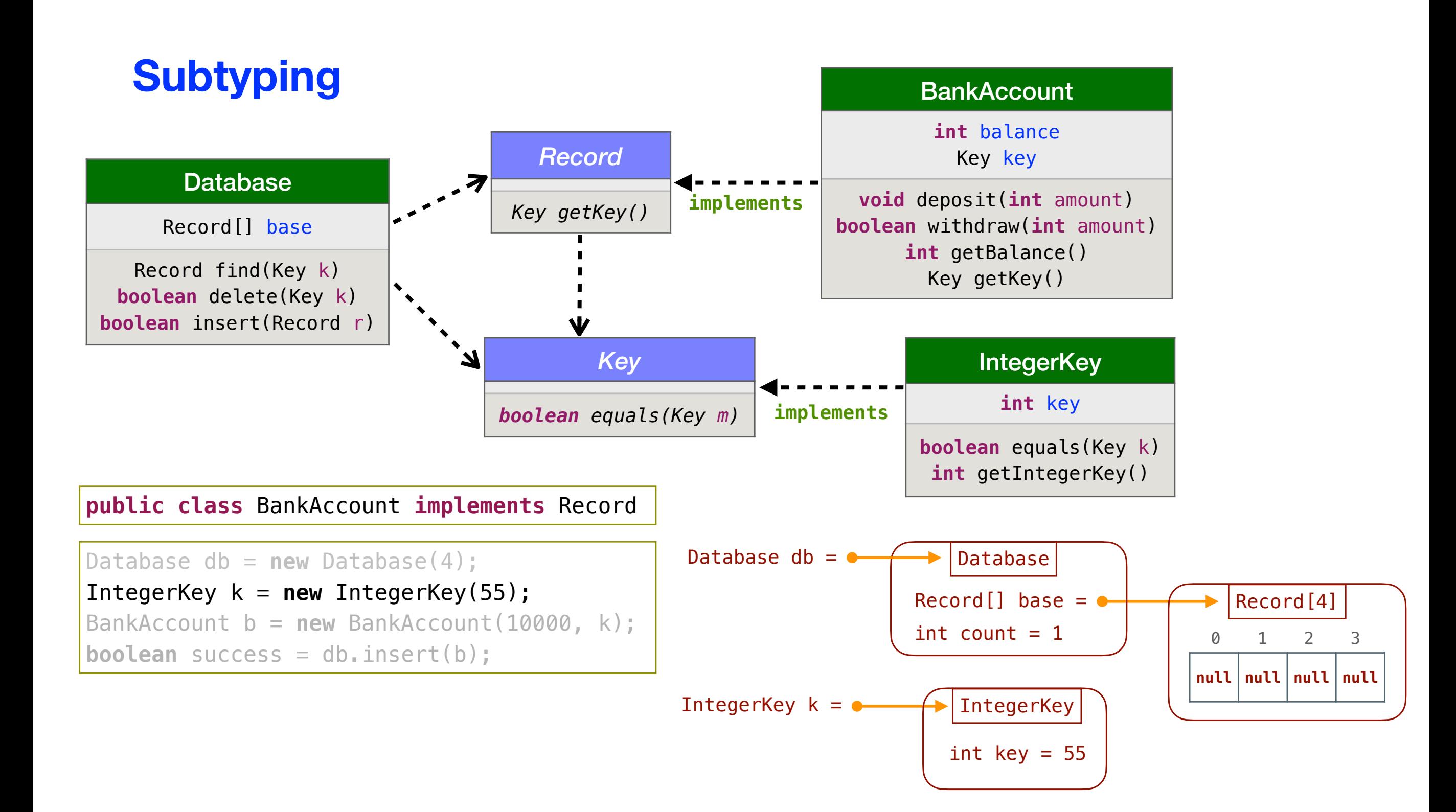

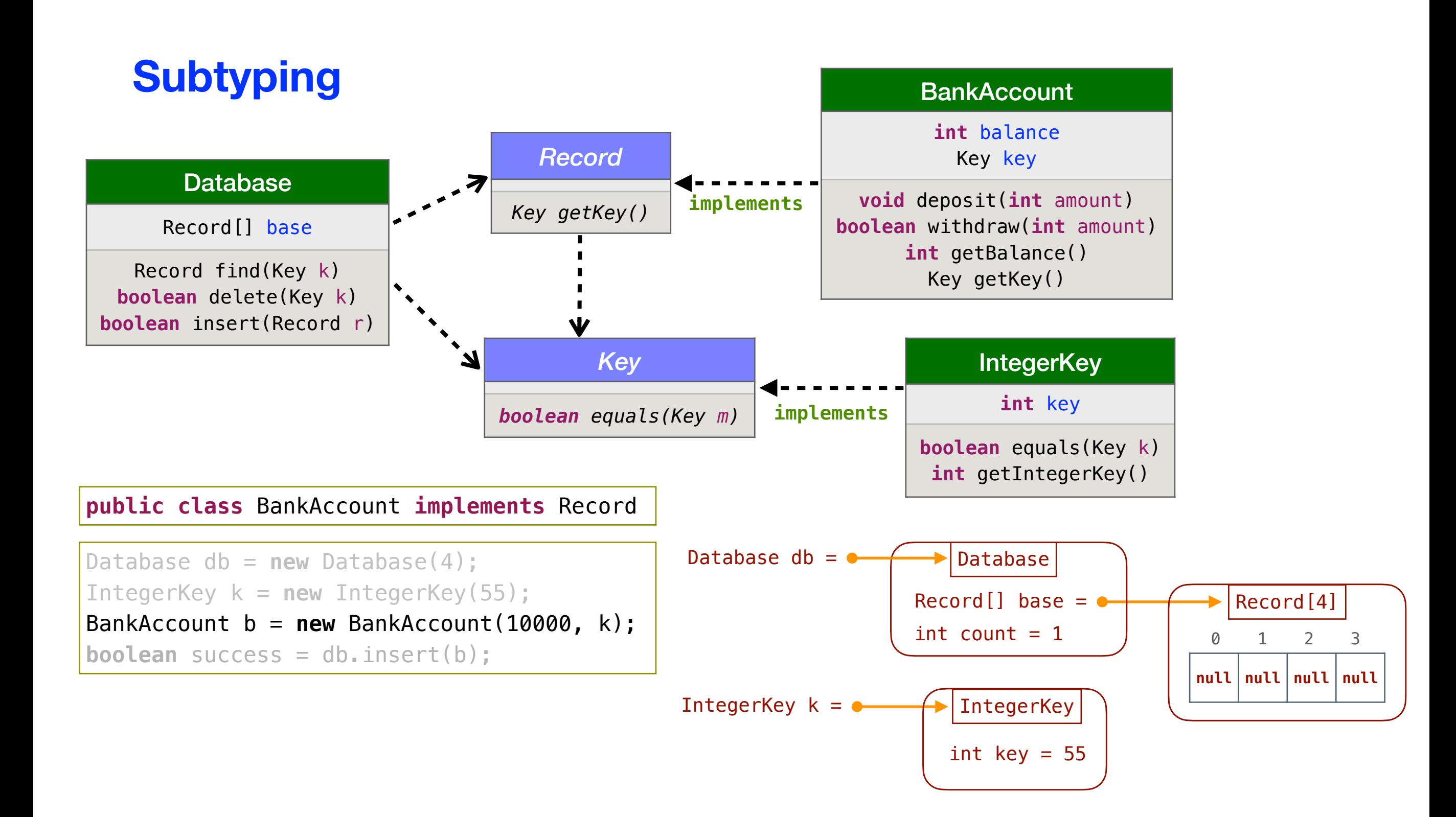

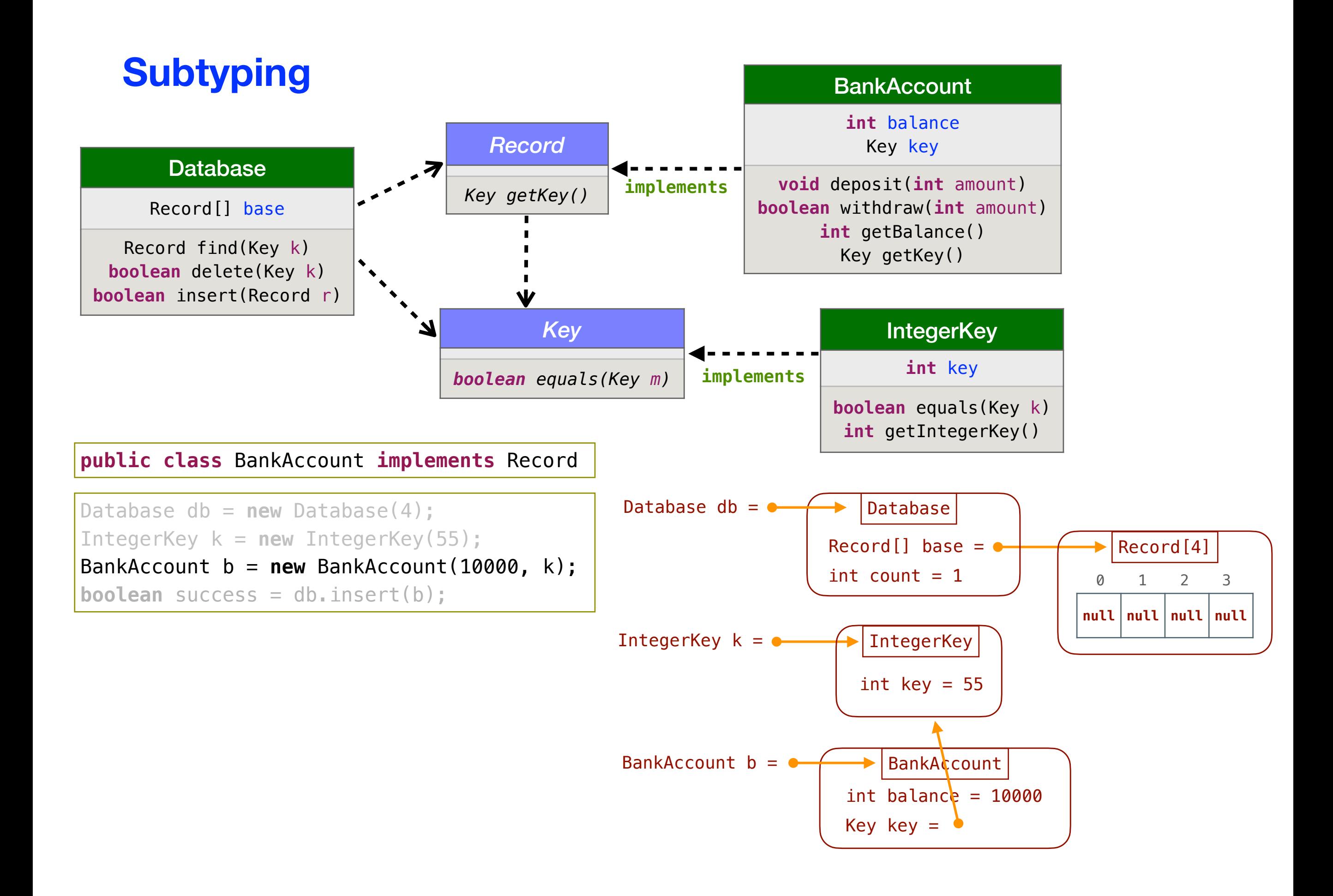

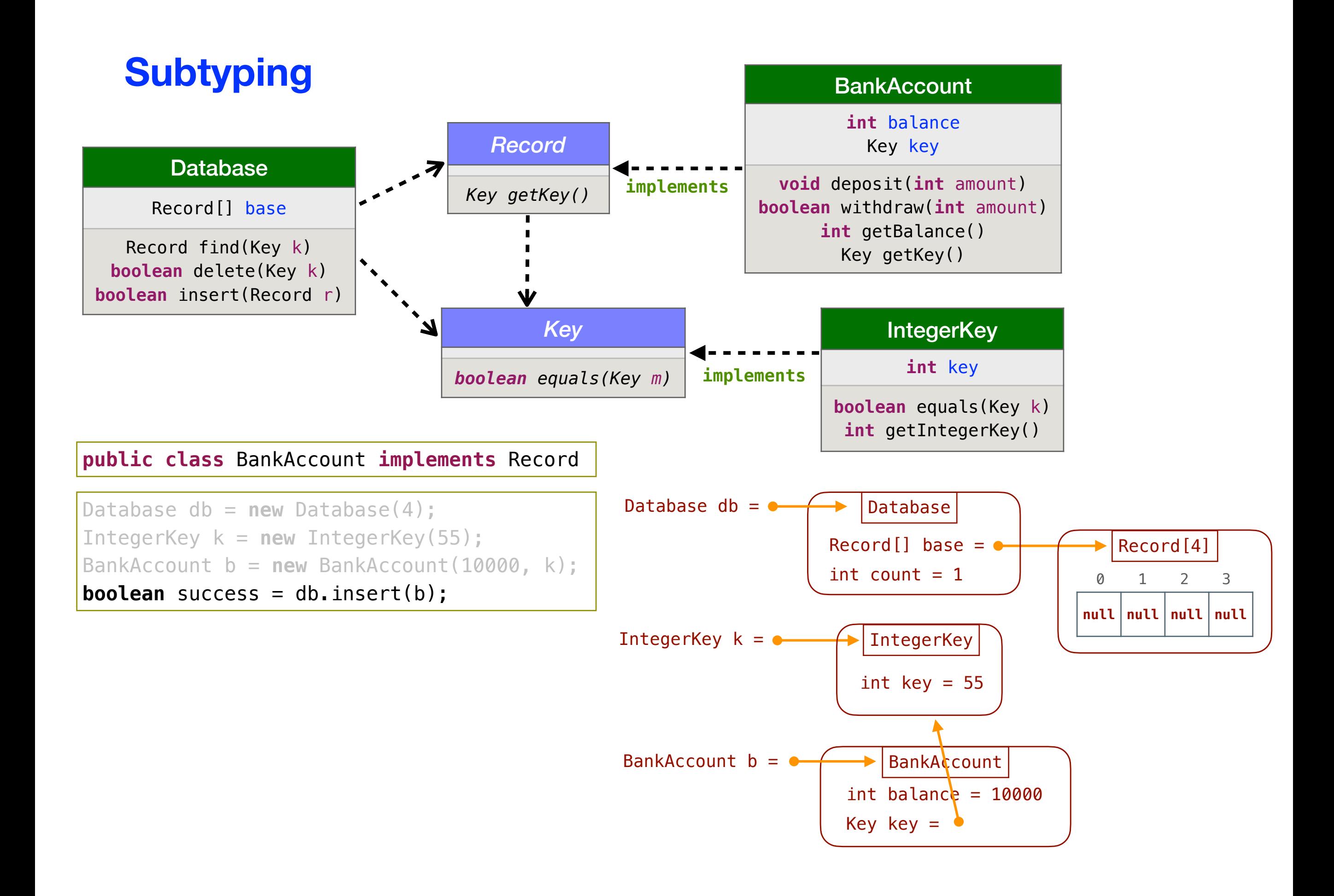

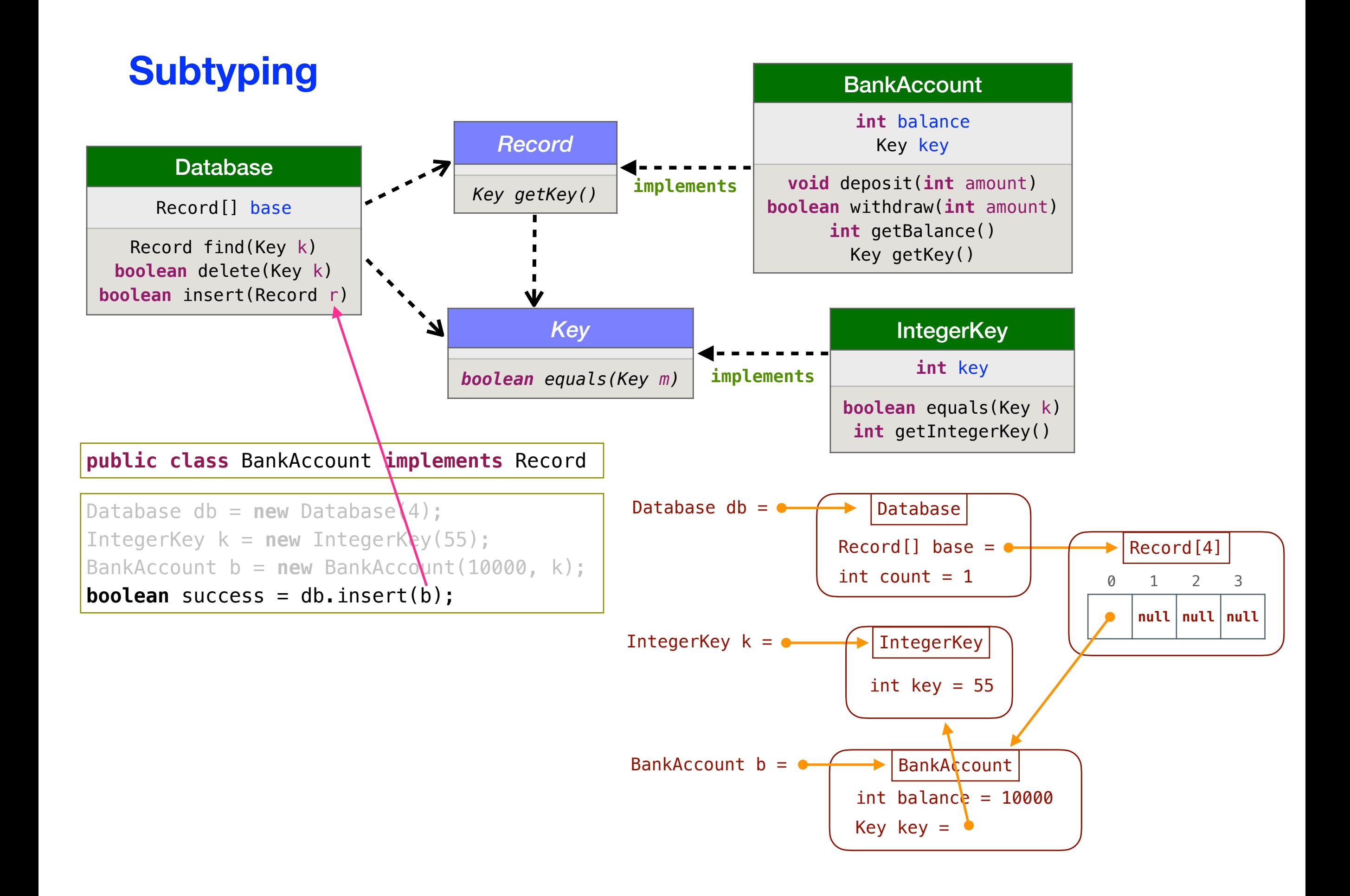

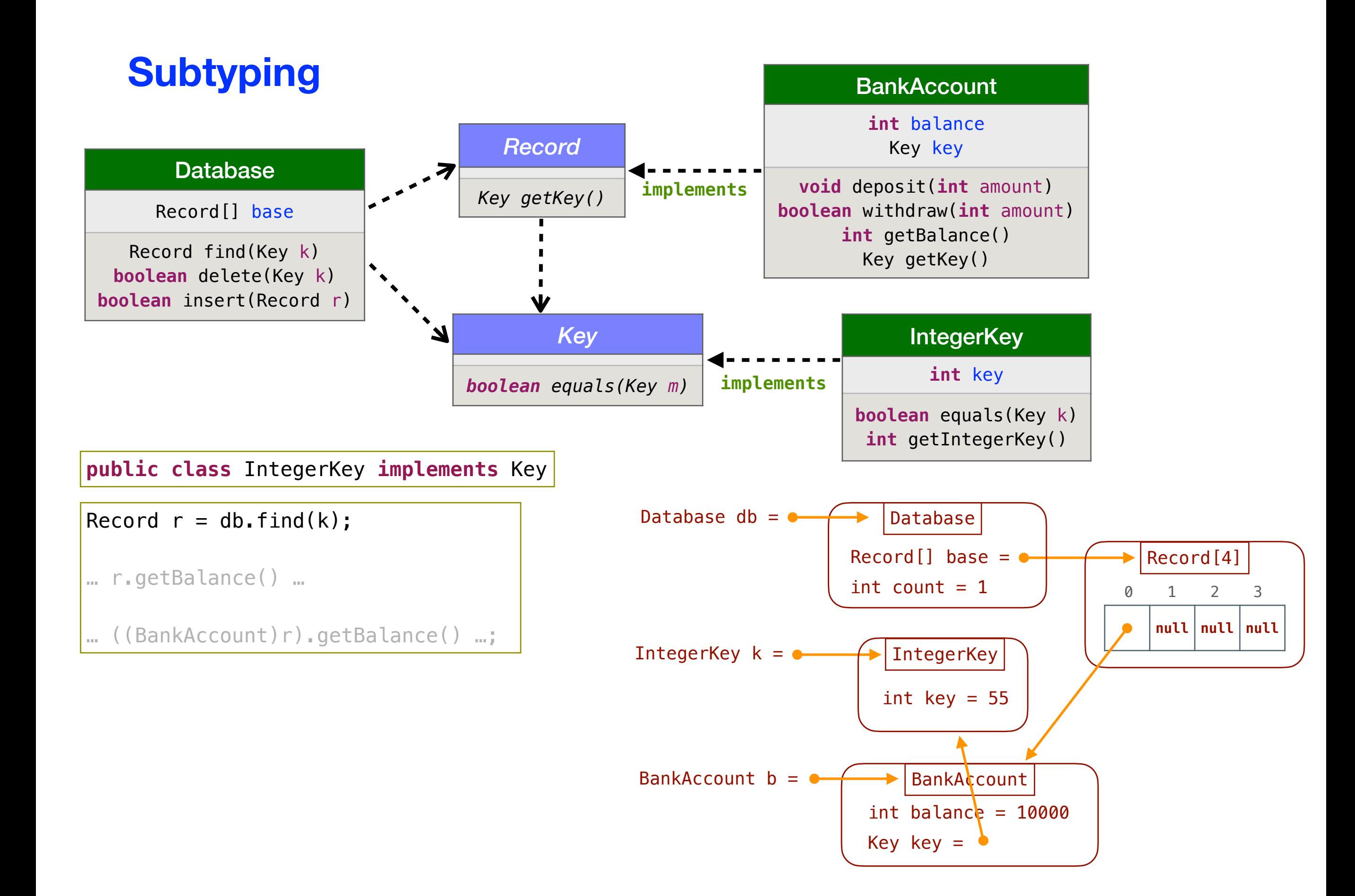

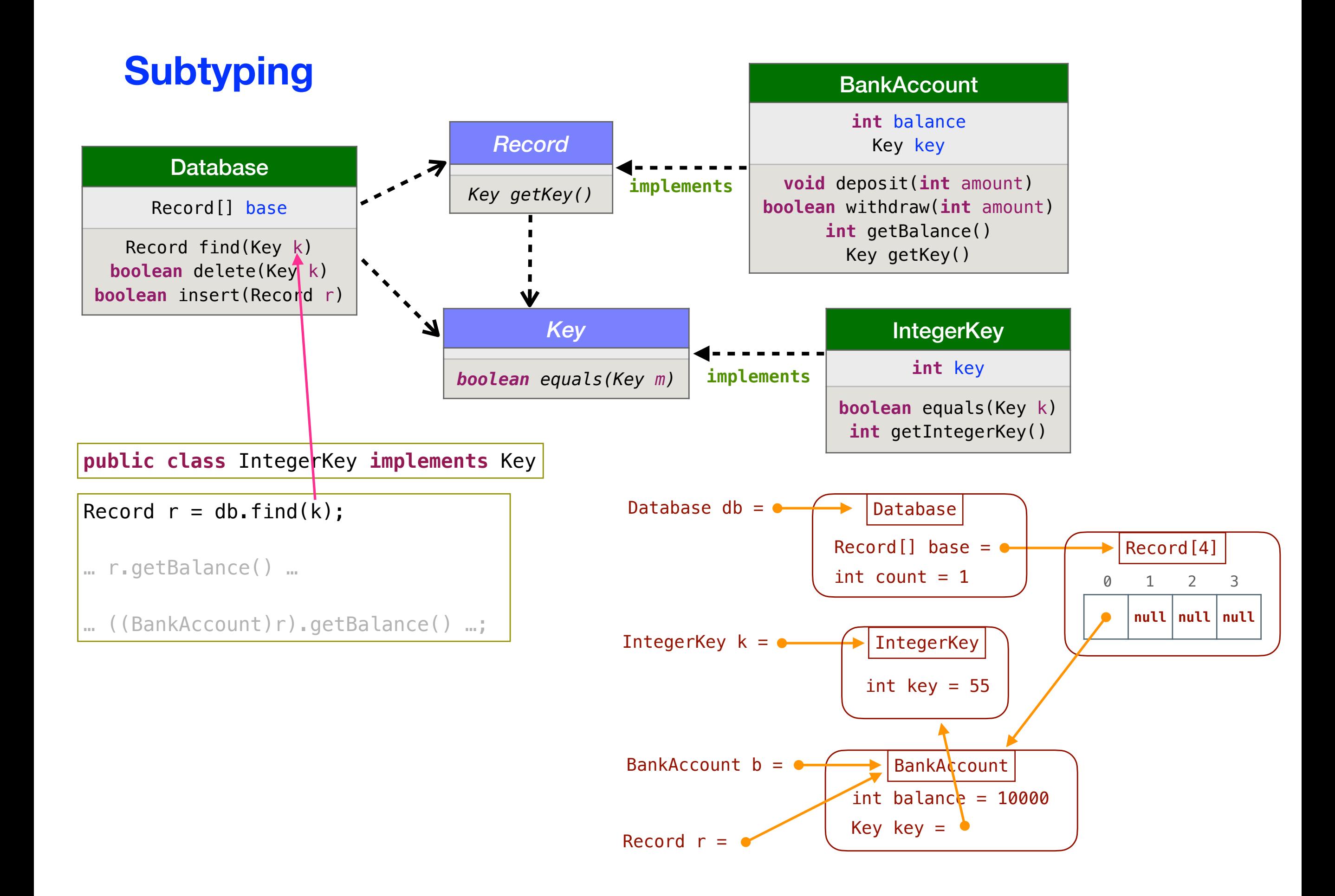

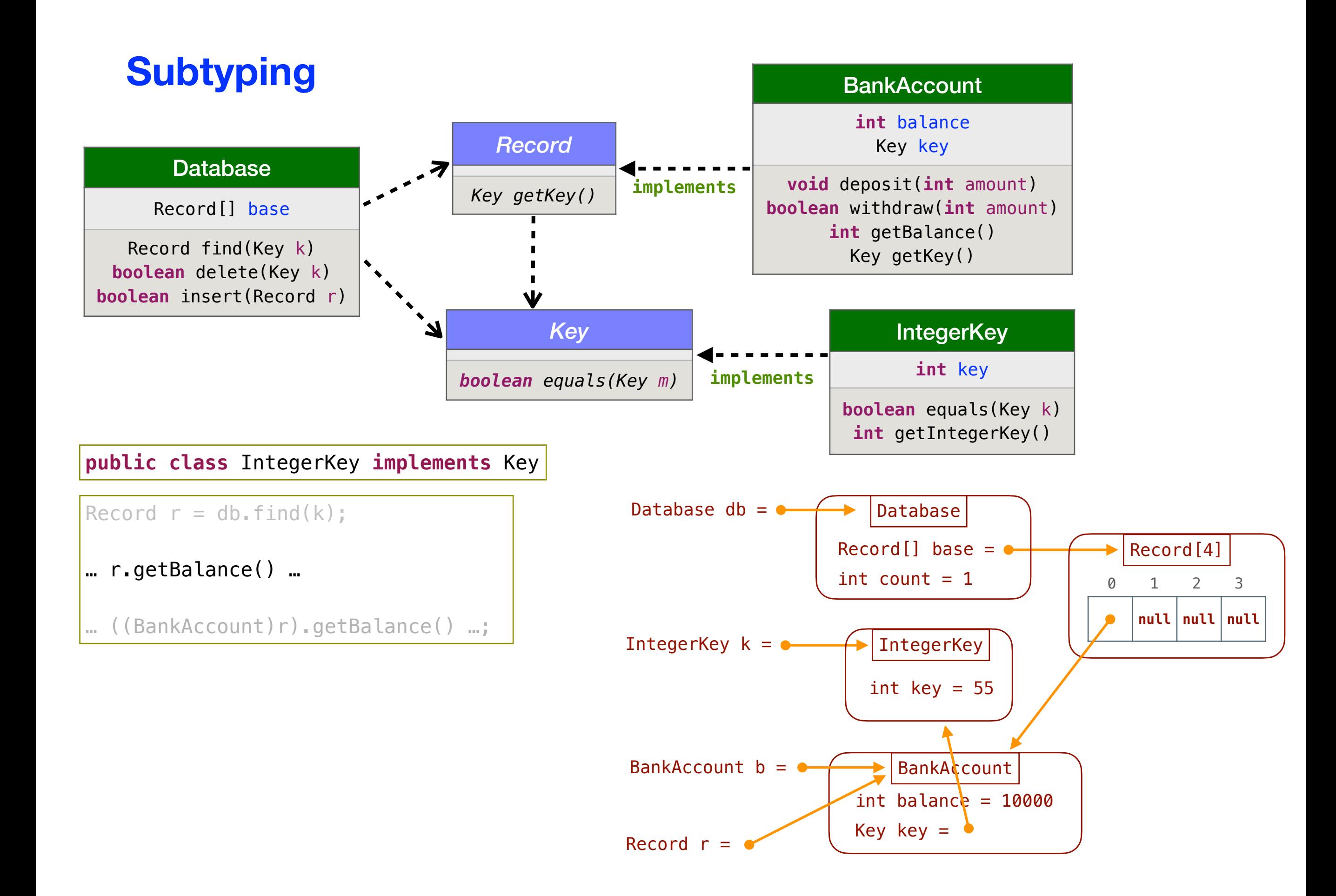

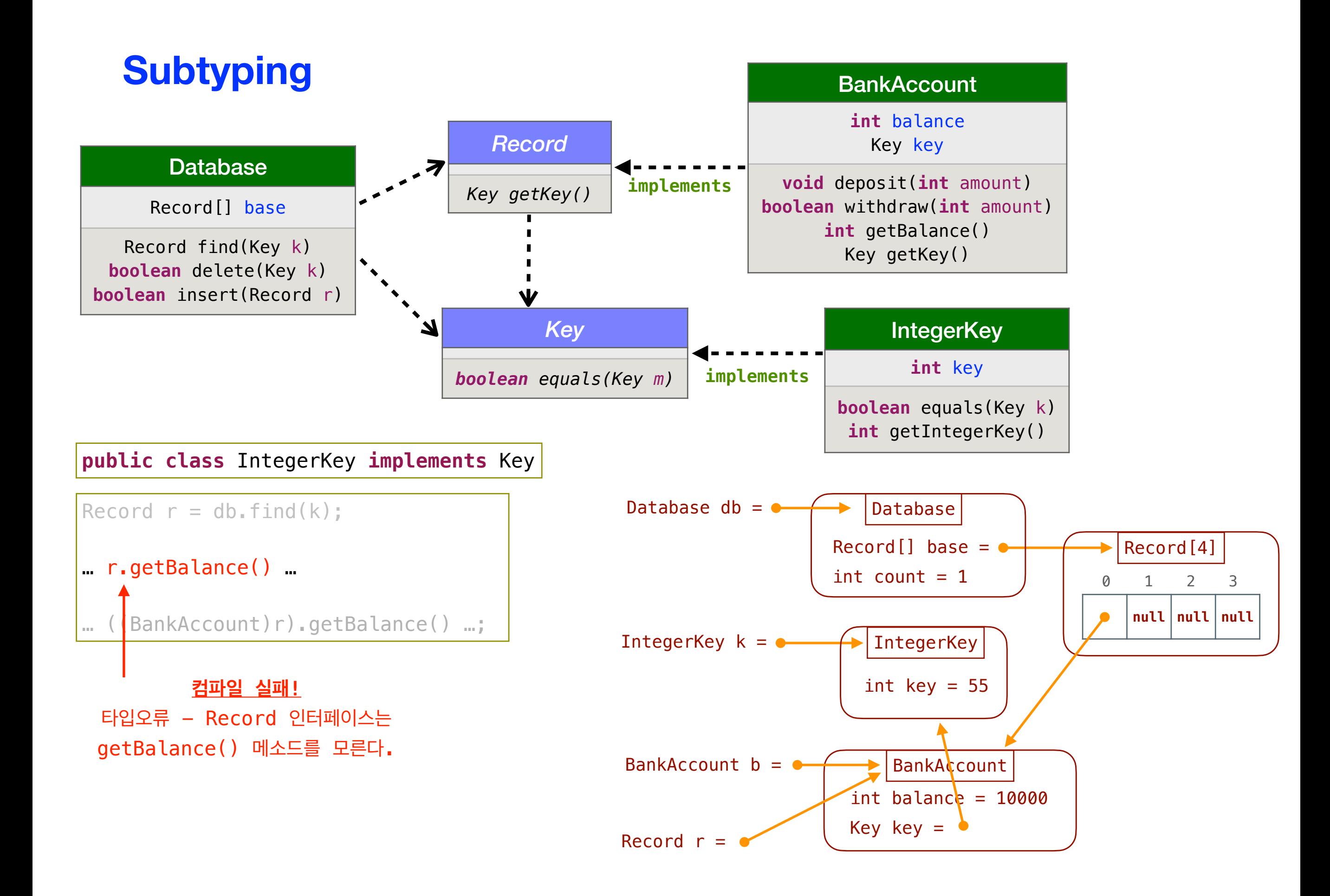

![](_page_41_Figure_0.jpeg)

![](_page_42_Figure_0.jpeg)

![](_page_43_Figure_0.jpeg)

![](_page_44_Figure_0.jpeg)

![](_page_45_Picture_0.jpeg)

```
public interface Key {
\overline{2}3<sub>o</sub>/** equals - 인수로 제공된 키와 자신과 같은지 비교
      * @param - 비교 대상 키
4
5
       * @return - 같으면 true, 다르면 false */
      public boolean equals(Key m);
6
7<sup>1</sup>
```

```
public class StringKey implements Key {
     private String s;
     public StringKey(String s0) {
        s = s0; }
     public boolean equals(Key m) {
         return s == ((StringKey)m).getString();
     }
     public String getString() {
         return s;
     }
}
```

```
IntegerKey k1 = new IntegerKey(3);
StringKey k2 = new StringKey("three");
boolean answer = k2.equals(k1);
```
**컴파일러 무사 통과, 그러나 실행중 오류 발생 ! IntegerKey 객체는 getString() 메소드가 없음**

### **수리 방법**

```
public class StringKey implements Key {
     private String s;
     public StringKey(String j) {
        s = j; }
     public boolean equals(Key m) {
         if (m instanceof StringKey)
             return s.equals(((StringKey)m).getString());
         else
             return false;
     }
     public String getString() {
          return s;
     }
}<br>
IntegerKey k1 = new IntegerKey(3);
StringKey k2 = new StringKey("three");
\text{boolean} answer = k2.equals(k1); \longleftarrow 컴파일 OK,
```
**실행 OK - false 리턴**

### **실습#1. 서브 타입 이해하기**

Person q = **new** PersonFrom("소리" , "서울");

```
public class Person {
     private String name;
     public Person(String n) {
        name = n; }
     public String getName() {
         return name;
     }
     public boolean sameName(Person other) {
         return getName().equals(other.getName();
     }
}
                                                       public class PersonFrom extends Person {
                                                            private String city;
                                                            public PersonFrom(String n, String c) {
                                                                super(n);
                                                               city = c; }
                                                            public String getCity() {
                                                                return city;
                                                            }
                                                            public boolean same(PersonFrom other) {
                                                                return sameName(other) && 
                                                            }
                                                       }
Person p = new Person("마음");
```
다음 각 문장을 이해하고, Java 컴파일러를 통과하는 문장을 고르고, 그 문장이 무엇을 프린트할지 예측해보자.

city.equals(other.getCity());

- System.out.println(p.sameName(q));
- Person  $x = q$ ; System.out.println(x.getName());
- PersonFrom  $x = p$ ; System.out.println(x.getCity());
- Person  $x = q$ ; System.out.println(x.getCity());
- System.out.println(q.same(p));

### **실습#2. instanceof**

1. IntegerKey를 구현하자.

2. 다음 코드를 실행하면 어떤 결과가 실행창에 프린트 될까?

```
Database db = new Database(4);
BankAccount a1 = new BankAccount(50000, new IntegerKey(55));
Key k = new StringKey("열려라");
BankAccount a2 = new BankAccount(10000, k);
boolean transaction1 = db.insert(a1);
boolean transaction2 = db.insert(a2);
Record p = db. find(k);
BankAccount q = (BankAccount)p;System.out.println(q.getBalance());
Key k = q.getKey();
if (k instanceof IntegerKey)
     System.out.println(((IntegerKey)k).getInt());
else if (k instanceof StringKey)
     System.out.println(((StringKey)k).getString());
else
     System.out.println("모르는 Key 출현 오류");
```
### **실습#3. Dealer 클래스 구현**

```
1 public interface CardPlayerBehavior {
2
      / ** wantsACard - 카드 한 장을 받겠는지 답한다.
3e* @return 카드를 받고 싶으면 true, 아니면 false */
4
      public boolean wantsACard();
5
6
      / ** receiveCard - 카드 한 장을 받아서 손에 넣는다.
7⊝
       * @return 카드 수령 성공이면 true, 실패이면 false */
8
      public boolean receiveCard(Card c);
9
10 }
```
![](_page_49_Picture_98.jpeg)

### **Abstract Class**

```
일부 메소드의 몸체가 비어있는 클래스
```

```
public abstract class Person {
     private String name;
     public Person(String n) {
        name = n; }
     public String getName() {
         return name;
     }
     public abstract String getAddress();
```
- **new** Person() 불가!
- **extends** 가능

……

}

```
public class PersonAddress extends Person {
     private String address;
     public PersonAddress(String n, String a) {
         super(n);
        address = a; }
     public String getAddress() {
         return address;
     }
     ……
}
public class PersonAddrInt extends Person {
     private int address;
     public PersonAddrInt(String n, int a) {
         super(n);
        address = a;
     }
     public String getAddress() {
         return "" + address;
     }
     ……
}
```
### **실습#4. Card Players 구현**

### **Architecture for Dealer and Card Players**

![](_page_51_Figure_2.jpeg)

![](_page_52_Figure_0.jpeg)

### **Frameworks**

- 프레임워크는 특정 애프리케이션 제작에 특화한 아키텍처 구축용으로 미
	- 리 준비하여 모아 놓은 클래스와 인터페이스의 집합체
	- 그래픽 윈도우 구축용 프레임워크
	- 애니메이션 제작용 프레임워크
	- 스프레드쉬트 개발용 프레임워크
	- 음악 작곡용 프레임워크
	- 카드게임 개발용 프레임워크
- 프레임워크의 일부는 abstract class 로 비워 둠
- 사례
	- Java's Abstract Window Toolkit (java.awt) package
	- Java's Swing (javax.swing) package

### **Packages**

폴더 안에 모아 놓은 클래스와 인터페이스를 통틀어 패키지라고 한다.

- •java.util
- •java.awt
- •javax.swing
- import <패키지이름> 의 형식으로 불러쓴다.

### **class Object** 소속 패키지: java.lang 모든 클래스 C에 대해서, C <= Object Object는 존재하는 모든 클래스의 최상위 객체

```
public class Pair {
    Object[] r = new Object[2];
     public Pair(Object ob1, Object ob2) {
        r[0] = obj;r[1] = obj; }
     public Object get1st(){
         return r[0];
     }
     public Object get2nd(){
         return r[1];
                                    Pair p = new Pair("abc", 7); }
}Object item1 = p.get1st();
                                    System.out.println((String)item1 + (String)item1);
                                    Object item2 = p.get2nd();
                                    System.out.println((int)item2 + 2);
```
### **Blackjack**

![](_page_56_Figure_1.jpeg)